# **System kolejek centralnych**

**Opis interfejsu dostępowego v. 2.4**

**Katowice 2016**

### **Wprowadzone zmiany**

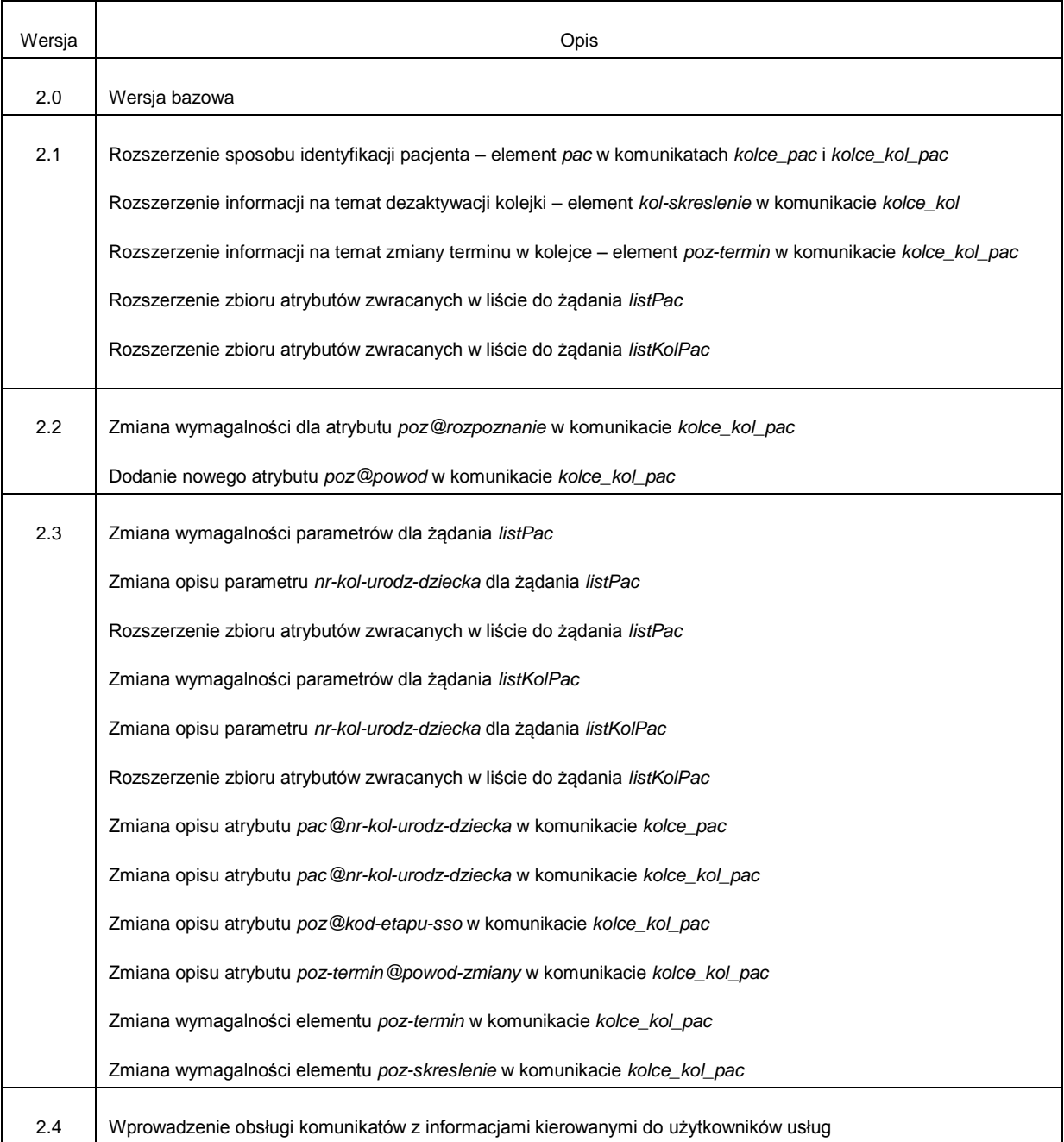

## **Wprowadzenie**

Przedstawiony dokument opisuje interfejs dostępowy z wykorzystaniem usług sieciowych, w oparciu o mechanizm WSBroker, umożliwiający prowadzenie kolejek w systemie Centrali NFZ.

## **Opis ogólnego mechanizmu obsługi komunikatów (WSBroker)**

Proces przekazywania komunikatów pomiędzy klientem, a Centralą NFZ jest mechanizmem wymiany danych pracującym w ogólnej sieci publicznej. Z uwagi na charakter przesyłanych danych (czyste dane tekstowe – XML oraz dane binarne – pliki w różnych formatach) zastosowano mechanizm wymiany danych oparty na usługach sieciowych (WS) z wykorzystaniem mechanizmu MTOM do przesyłania danych binarnych.

Uwzględniając fakt, że wymiana danych będzie odbywała się w środowisku publicznej sieci internetowej, mechanizm został oparty na następujących założeniach:

- Wykorzystanie protokołu HTTPS (zabezpieczenie danych na poziomie transmisji) jako podstawowego mechanizmu transportu dla komunikatu – klucz 1024 lub 2048 bitów.
- Wprowadzenie stanowości komunikatów kolejne wywołania usług mogą pracować w ramach wspólnej sesji z możliwością zapamiętania stanu usługi.
- Umożliwienie kontroli uprawnień w oparciu o serwer autoryzacyjny KAAS stosowany w Centrali NFZ do autoryzowania operatorów korzystających z systemu Portal SZOI. Konto operatora wraz z wszelkimi ograniczeniami wykorzystywane w aplikacjach WWW może być wykorzystane przy dostępie do dowolnej usługi wymagającej ograniczonego dostępu na takich samych zasadach jak dla innych aplikacji.
- Przekazywanie danych binarnych w taki sam sposób, jak danych tekstowych. Podział następuje na poziomie mechanizmu transportu, a nie pliku opisowego. Zastosowanie mechanizmu MTOM w połączeniu z protokołem HTTPS pozwala na przesyłanie dużych załączników (do kilkuset megabajtów) poza samym komunikatem XML, co znacznie zwiększa wydajność rozwiązania, nie powodując dodatkowego przetwarzania pliku XML (zmniejszenie zapotrzebowania zasobów po stronie systemu przetwarzającego dokument XML) w stosunku do umieszczenia danych binarnych wprost w strukturze dokumentu XML (Base64).
- W celu optymalizacji procesu przetwarzania i budowania komunikatów wprowadzono specjalną super-usługę dostępową (broker), której zadaniem jest opakowanie danych związanych z transportem i funkcjami dodatkowymi w jednolity sposób, pozostawiając użytkownikowi skupienie się na szczegółach związanych z daną dziedziną. Komunikaty są przetwarzane w jednolity sposób i udostępniają taki sam interfejs dla obsługi błędów. Udostępnione usługi są wywoływane z zachowaniem takiego samego protokołu ich obsługi.
- Do identyfikacji poszczególnych komunikatów wykorzystywane są następujące mechanizmy:
	- o **Identyfikator schematu dziedzinowego** [element **namespace**] określa grupę akcji związaną z daną dziedziną (dowolny ciąg znaków, przyjmuje się nazwę schematu XML wykorzystywaną do opisania danych dziedzinowych). Opisuje grupę usług udostępnionych dla danej dziedziny.
- o **Identyfikator akcji w ramach schematu dziedzinowego** [element **localname**] pozwala na wybór akcji pracującej na takiej samej dziedzinie danych. Jest to odpowiednik funkcji w programie, pozwala na dowolne wywołanie usługi z danej grupy.
- o **Identyfikator wersji** [element **version**] pozwala dodatkowo identyfikować sposób obsługi dla wybranej akcji w związku ze zmianą sposobu obsługi (taki mechanizm pozwala to na współistnienie wielu klientów podczas aktualizacji oprogramowania na serwerze w celu bezpiecznej zmiany mechanizmu obsługi).
- o **Identyfikator komunikatu** [element **id**] unikalny techniczny identyfikator komunikatu pozwalający na pełną identyfikację komunikatu w systemie klienta (gdy wymagany).

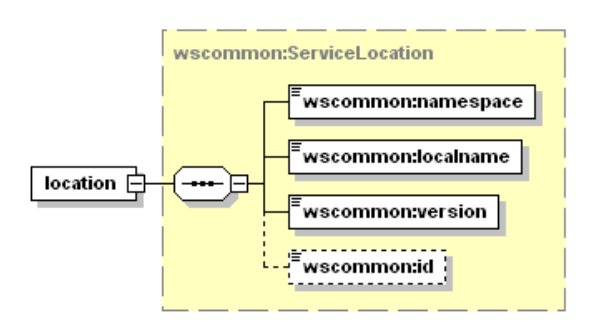

- Do przekazywania danych dziedzinowych zostały przewidziane dwa poziomy:
	- o **Dane tekstowe** zgodne z typem **any** (XML Schema). W tej sekcji mogą zostać umieszczone dowolne dane spełniające wymogi komunikatu XML. W celu zachowania pewnego protokołu i uniknięcia niejednoznaczności interpretacji danych, każdy taki komunikat wewnętrzny musi posiadać zdefiniowaną przestrzeń nazw. Taki sposób zapisu definicji w pliku WSDL pozwala w przyszłości na przekazywanie dowolnych komunikatów zgodnych z formatem XML bez konieczności jakiejkolwiek przebudowy mechanizmu transportowego.
	- o **Dane binarne** dowolne dane strumieniowe (automatycznie kodowane na format wymagany przez mechanizm transportowy) zgodne z typem xmime:base64Binary. W przypadku przekazywania danych binarnych przyjęto założenie, że należy określić nazwę pliku z danymi w celu optymalizacji procesu przetwarzania. W ten sposób mogą być transportowane całe raporty wewnętrzne bez jakiejkolwiek ingerencji w ich zawartość. Zaleca się, aby wszelkie dane przekazywane w ten sposób zostały wcześniej poddane procesowi pakowania (format ZIP), co pozwala naturalnie przekazywać w jednym polu nazwę pliku z archiwum, a w drugim samego archiwum. W celu ujednolicenia sposobu obsługi zakłada się, że komunikat może zawierać ci najwyżej jeden zestaw danych binarnych. W celu przekazania wielu osobnych elementów w jednym komunikacie należy je zapisać we wspólnym archiwum i odpowiednio zinterpretować w lokalnej klasie zdefiniowanej dla obsługi konkretnej usługi.

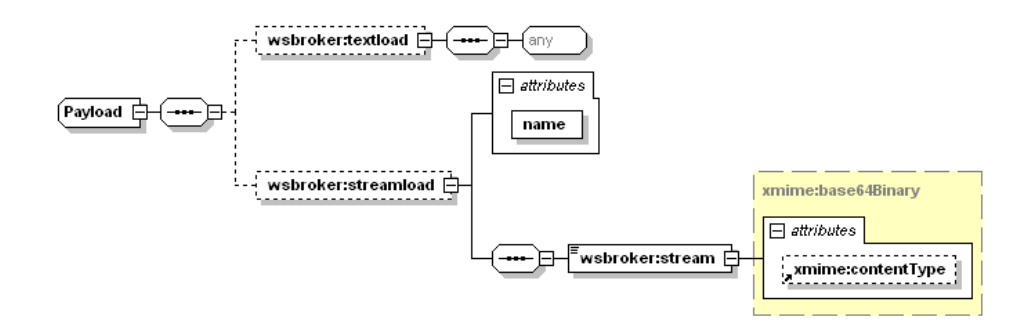

- Wykorzystanie danego poziomu przekazywania danych jest zależne jedynie od sposobu implementacji obsługi danego komunikatu. W jednym komunikacie mogą wystąpić jednocześnie dane tekstowe i binarne.
- W celu unifikacji obsługi sytuacji awaryjnych wprowadzono predefiniowany mechanizm obsługi błędów na każdym z poziomów obsługi komunikatu. W celu unifikacji zachowania ze światem zewnętrznym mechanizm tez został dodany do definicji usługi (WSDL). Mechanizm ten jest dostępny na poziomie warstwy transportowej, co automatycznie unifikuje obsługę komunikatów błędów dla wszystkich usług korzystających z systemu.
- Błędy generowane przez mechanizm obsługi komunikatów zostały podzielone na nastepujące typy:
	- o **AuthenticationException**  brak uwierzytelnienia wymagane jest ponowne logowanie do systemu.
	- o **AuthorizationException** brak autoryzacji wymagane jest nadanie odpowiedniego uprawnienia w systemie autoryzacyjnym i ponowne logowanie do systemu.
	- o **ServiceException** błąd generowany przez serwis (do dowolnego wykorzystania przez klasę obsługującą komunikat). Dla każdego z komunikatów zostanie dostarczona lista standardowych błędów mogących się pojawić podczas procesu obsługi komunikatu. Są to tylko te błędy, które zostały precyzyjnie zdefiniowane w procesie obsługi i stanowią jego integralną część. Błędy, które nie zostały przewidziane w procesie obsługi są klasyfikowane jako błędy typy ServerException.
	- o **AuthTokenException** brak lub niepoprawny token autoryzacyjny wymagane ponowne logowanie do systemu,
	- o **ServerException** nieznany błąd serwera, jest to błąd na poziomie wewnętrznym serwera udostępniającego usługi, który nie został przewidziany do obsłużenia w danym procesie przetwarzania.
	- o **InputException** błąd w parametrach wejściowych dla komunikatu, spowodowany niepoprawną wartością wymaganego parametru wejściowego koniecznego do zapewnienia prawidłowego przetworzenia komunikatu.
	- o **SessionException** błąd sesji wymagane ponowne logowanie do systemu.
- Implementacja podstawowej obsługi błędów po stronie klienta pozwala na automatyzację obsługi, np. w przypadku wygaśnięcia sesji może zostać automatycznie uruchomiony proces ponownego logowania do systemu w celu kontynuacji rozpoczętego procesu obsługi danego zagadnienia biznesowego.
- W przypadku wykorzystania mechanizmów autoryzacyjnych udostępnianych przez klasy obsługi komunikatów należy za każdym razem przekazywać identyfikatory sesji i identyfikator tokenu autoryzacyjnego otrzymane podczas pierwszego logowania do

systemu w nagłówku każdego komunikatu przesyłanego do serwera – w przeciwnym wypadku zostanie wygenerowany odpowiedni wyjątek (brak tokenu autoryzacyjnego).

- Podczas pracy z mechanizmem autoryzacji wymagana jest aktywna sesja na poziomie warstwy transportowej, sesja te jest tworzona automatycznie podczas operacji logowania.
- Możliwe jest zastosowanie dowolnych mechanizmów związanych z bezpieczeństwem wymiany informacji w zależności od dodatkowych wymagań zewnętrznych (np. podpisywanie komunikatów, szyfrowanie komunikatów, itp.) zarówno na poziomie transportowym (WSBroker), jak i na poziomie samego ładunku.

### **Opis usługi brokera**

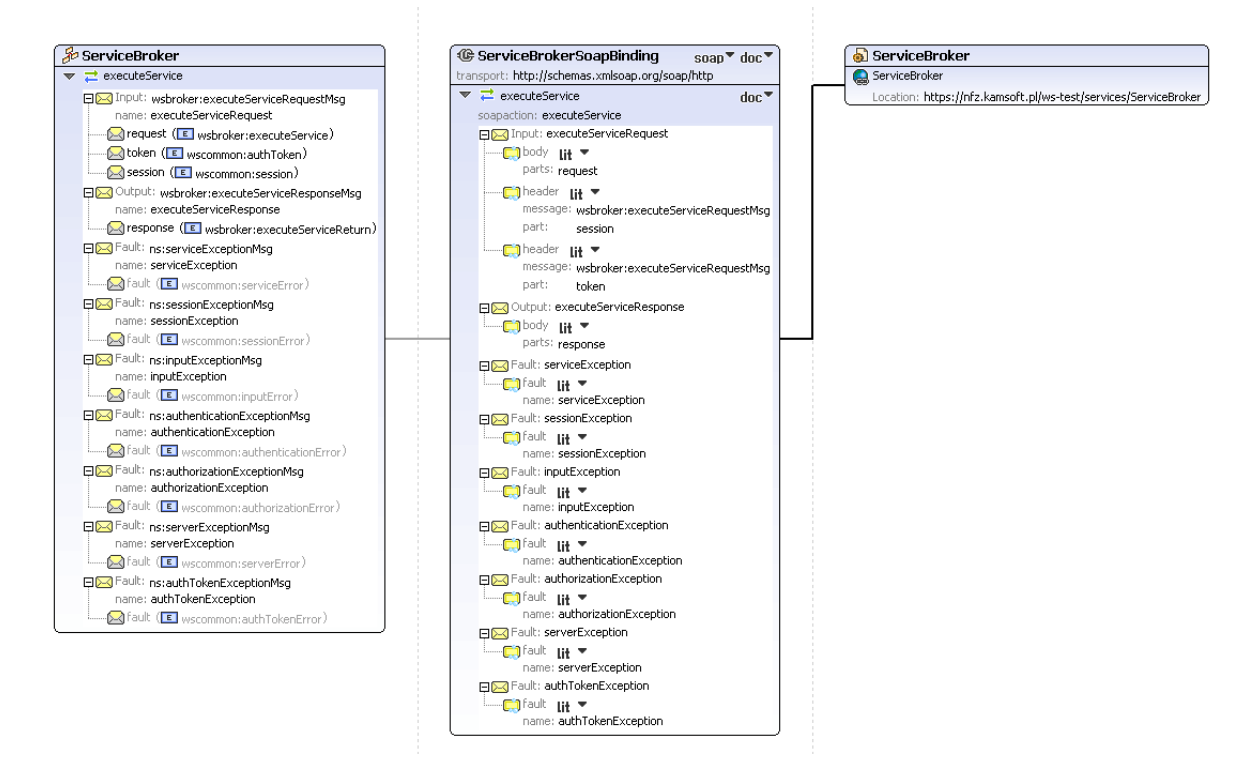

### **Przykładowy komunikat brokera**

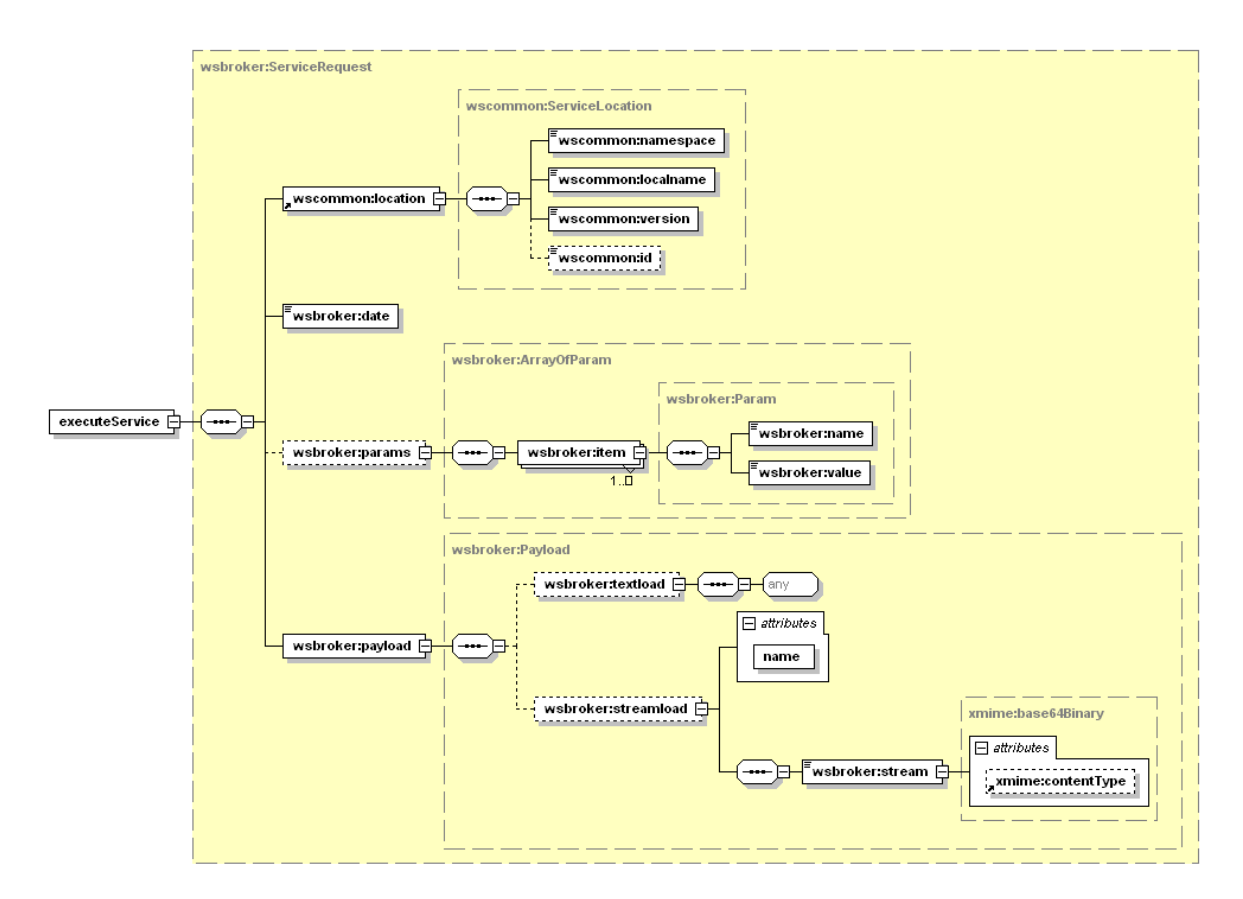

## **Wymiana informacji o kolejkach oczekujących pomiędzy świadczeniodawcą, a NFZ**

### *Mechanizm transportowy do wymiany informacji*

Jako mechanizm transportowy został wykorzystany opisany powyżej broker komunikatów, dostępny za pośrednictwem protokołu HTTPS w publicznej sieci Internet. W celu zachowania jednolitych standardów bezpieczeństwa, dostęp z poziomu klienta usług musi zostać poprzedzony odpowiednim procesem logowania w celu uwierzytelnienia i autoryzacji do poszczególnych elementów systemu.

Po poprawnym zalogowaniu klient otrzymuje identyfikator sesji klienta i identyfikator sesji autoryzacyjnej. Identyfikatory te muszą być przekazywane w każdym następnym żądaniu do serwera (identyfikatory muszą zostać umieszczone w nagłówku komunikatu). W połączeniu z protokołem HTTPS i bezpośrednim połączeniem klienta z serwerem usług, stanowi podstawę do bezpiecznej wymiany danych pomiędzy klientem, a serwerem.

W opisywanym przypadku, do parametrów identyfikacyjnych operatora należy dodatkowo dodać identyfikator OW NFZ właściwego ze względu na posiadane konto dostępowe wraz z właściwym identyfikatorem świadczeniodawcy w lokalnym OW NFZ.

### **Budowa standardowego komunikatu logowania**

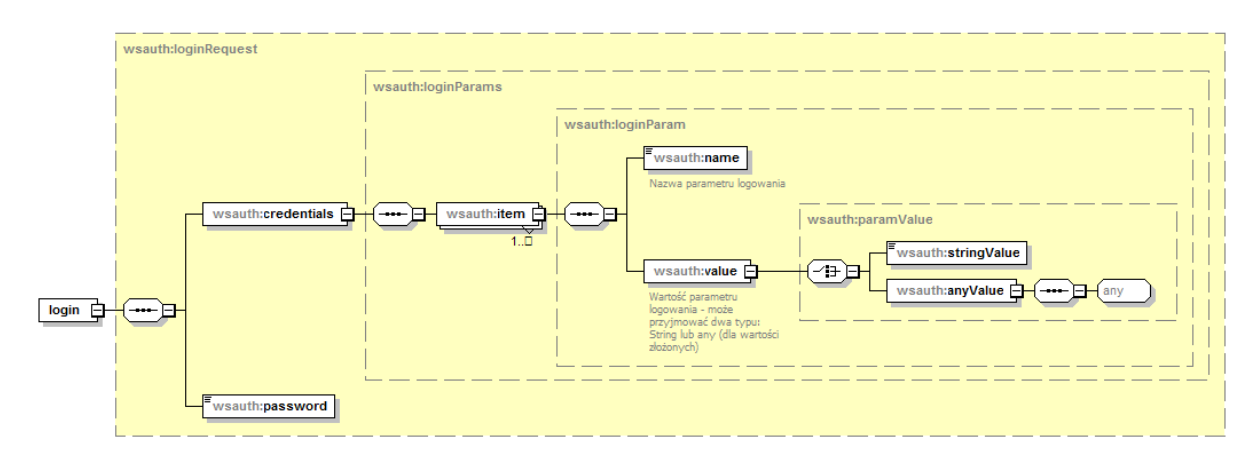

Z uwagi na wykorzystanie istniejących identyfikatorów operatorów z poziomu OW NFZ, zakres danych wymaganych do zalogowania zależy od typu operatora (świadczeniodawca, lekarz) oraz od kodu OW NFZ. Podstawowe zależności zostały zawarte w poniższej tabeli.

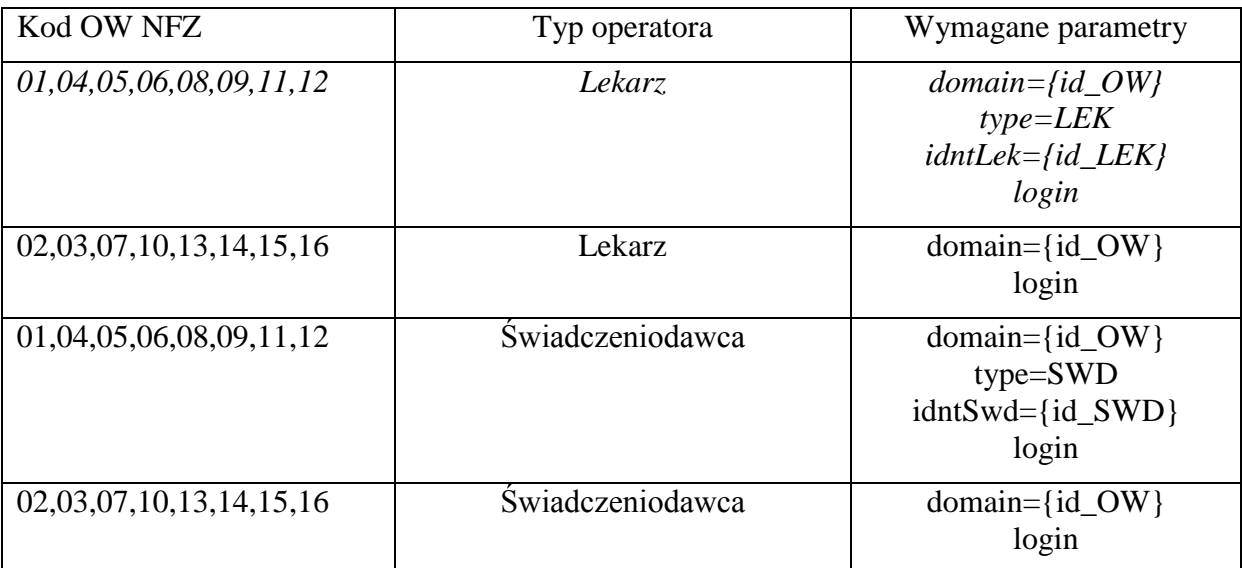

### **Kody odpowiedzi na komunikat logowania**

W związku z wprowadzeniem dodatkowego mechanizmu powiadamiania o konieczności zmiany hasła w najbliższej przyszłości, zmodyfikowano odpowiedź na poprawny komunikat logowania. Z uwagi na konieczność zachowania istniejącego formatu komunikatu zwrotnego z usługi logowania, wprowadzono następujący format odpowiedzi:

- dodanie przedrostka "[nnn]" przy założeniu stałej długości 5 znaków (2 znaki "[" i "]" i 3 cyfry), gdzie n oznacza cyfrę z zakresu od 0 do 9.

Wprowadzono następujące komunikaty:

- "[**000**] Użytkownik został prawidłowo zalogowany."
- "[**001**] Uwaga! Za {N} dni hasło wygaśnie! Proszę zmienić hasło po stronie właściwego

systemu portalowego w OW NFZ.",

gdzie N jest liczbą dni

- "[**002**] Uwaga! Za 1 dzień hasło wygaśnie! Proszę zmienić hasło po stronie właściwego systemu portalowego w OW NFZ."

- "[**003**] Uwaga! Z końcem dnia dzisiejszego hasło wygaśnie! Proszę zmienić hasło po stronie właściwego systemu portalowego w OW NFZ."

### **Zmiana hasła operatora**

- Metoda **changePassword** pozwala na zmianę hasła w trybie zalogowanego operatora – na żądanie. Jest wykorzystywana do przeprowadzenia zmiany hasła przez operatora systemu.
- Metoda **changePasswordLog** pozwala na zmianę hasła w przypadku odmowy dostępu związanej z wygaśnięciem hasła. Wywołanie tej metody nie wymaga wcześniejszego zalogowania. Jest to opcja serwisowa której wywołanie zostało ograniczone dla przypadku wygaśnięcia hasła – dla kodu błędu typu **passExpiredException** podczas operacji logowania do systemu.

### *Opis parametrów konfiguracyjnych komunikatu brokera dla prowadzenia kolejek oczekujących w systemie Centrali NFZ*

Na potrzeby mechanizmu obsługi wymiany danych o kolejkach oczekujących został opracowany następujący interfejs opisujący usługę, który będzie wykorzystywany do komunikacji pomiędzy świadczeniodawcą, a NFZ.

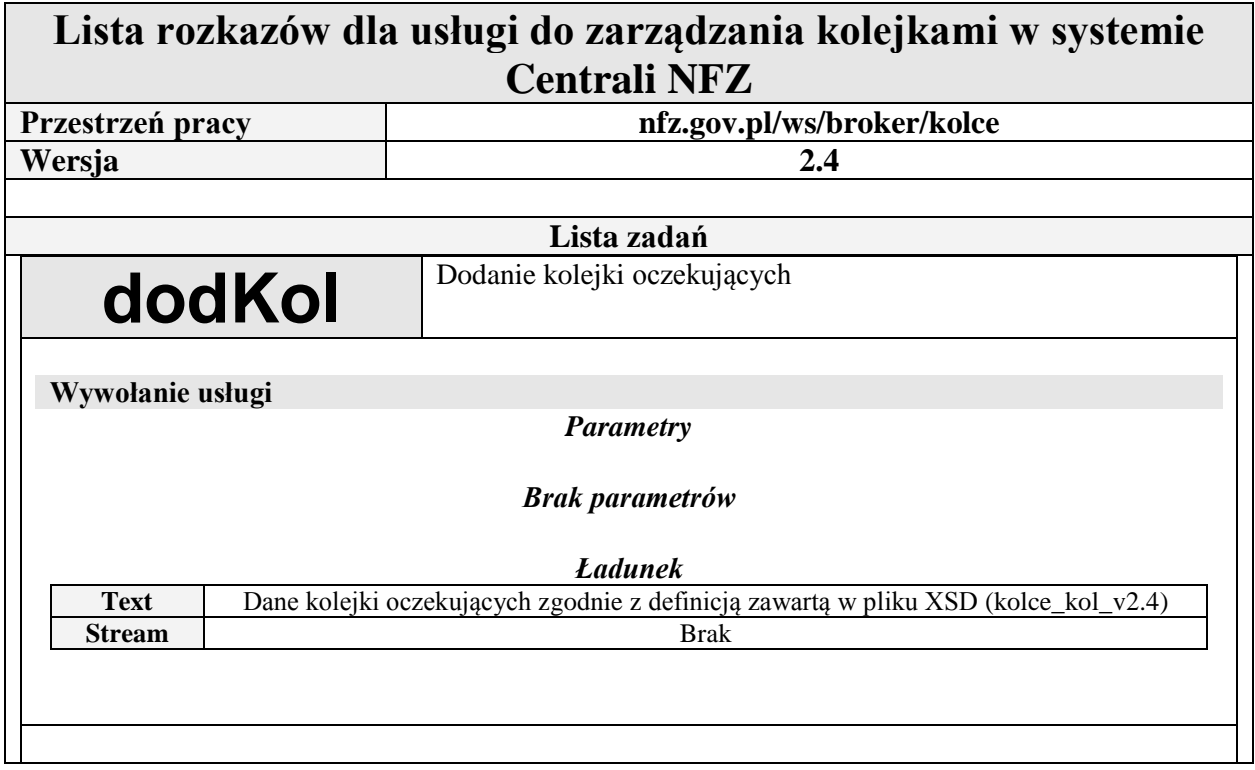

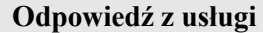

### *Parametry*

### *Brak parametrów*

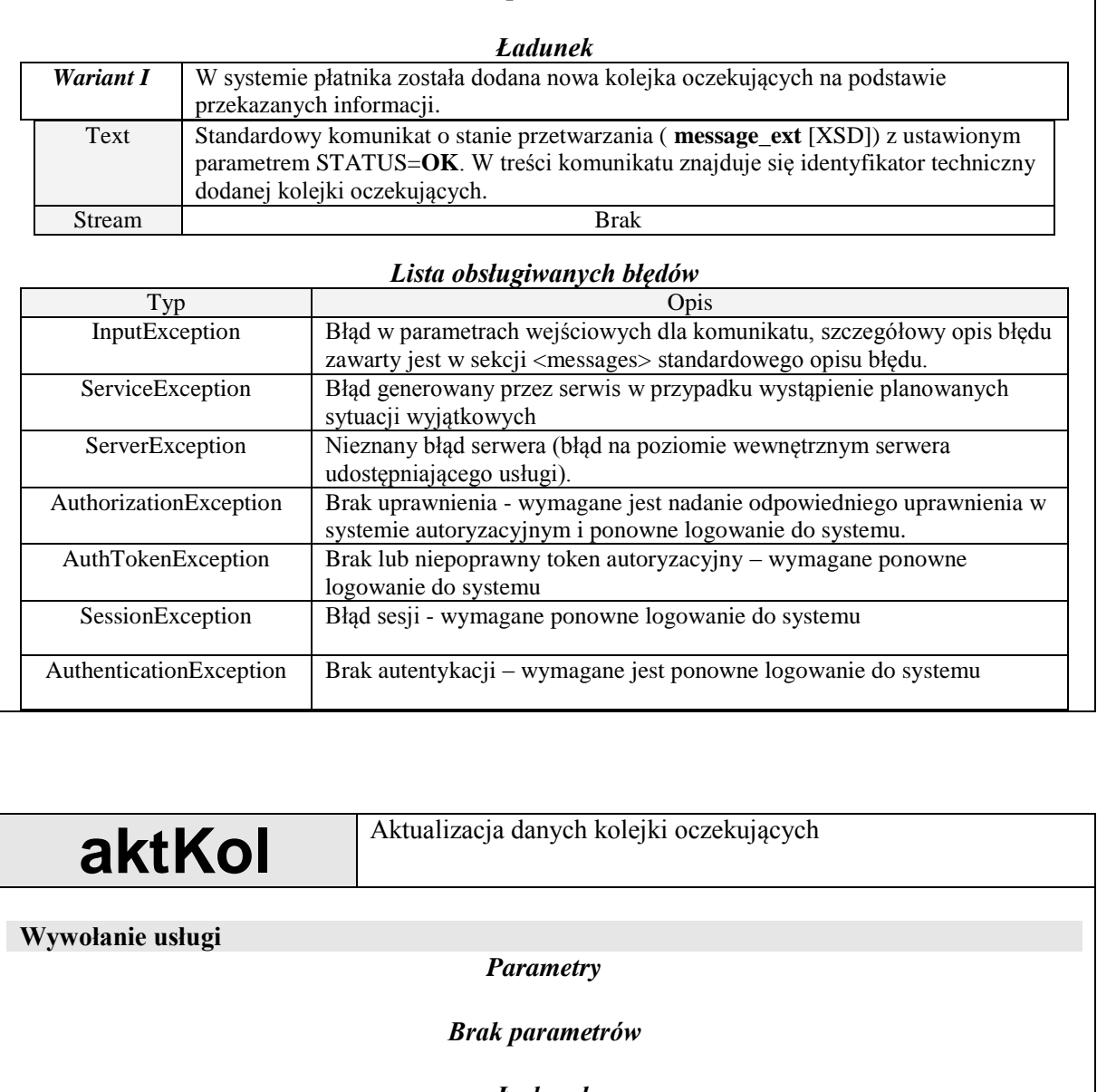

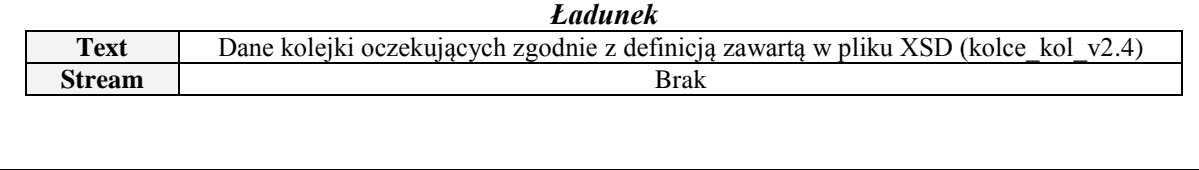

**Odpowiedź z usługi**

### *Parametry*

### *Brak parametrów*

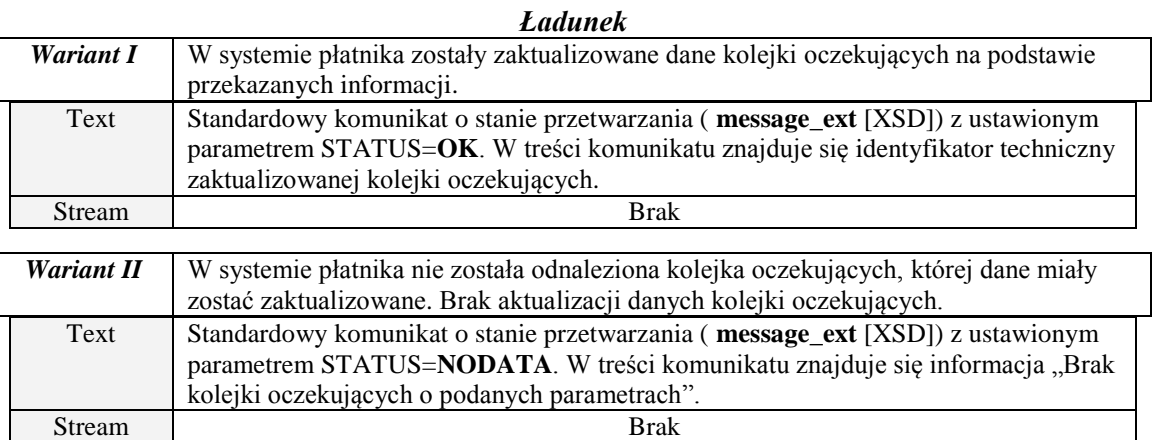

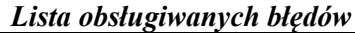

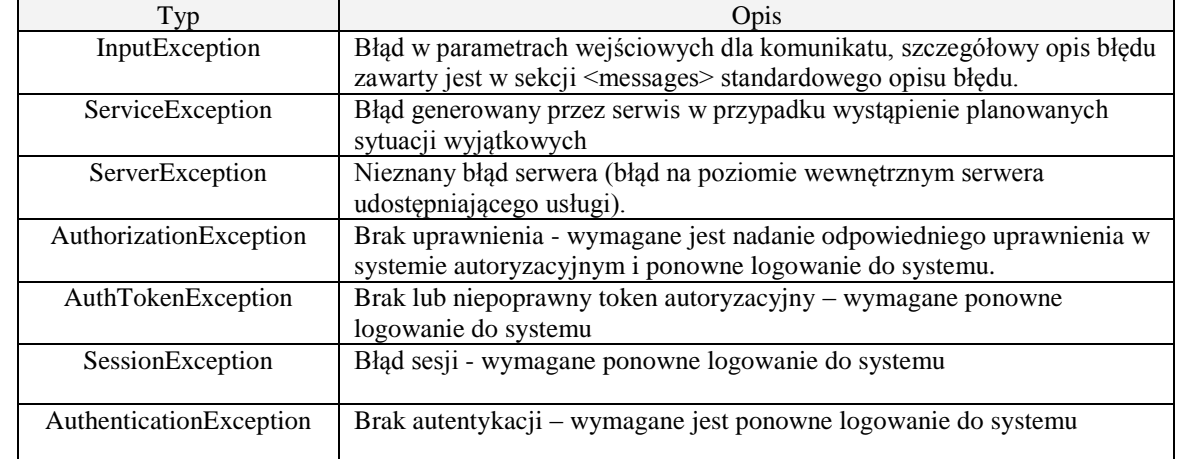

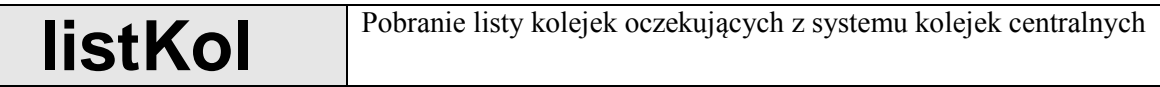

### **Wywołanie usługi**

### *Parametry*

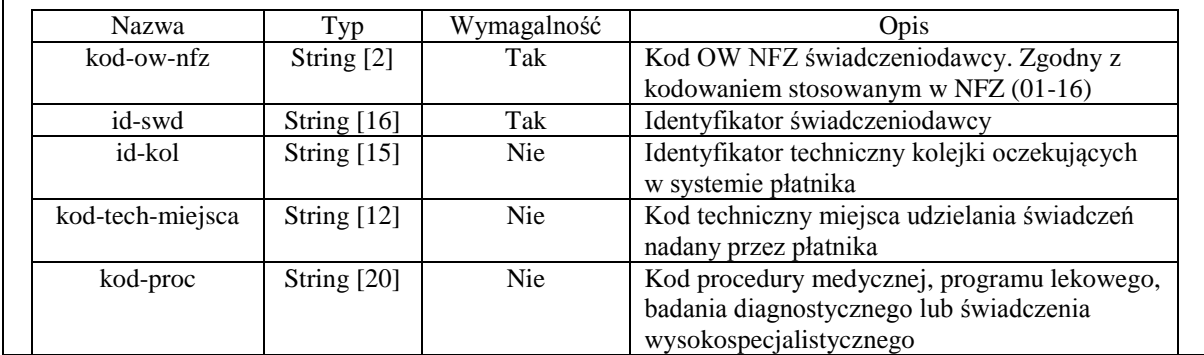

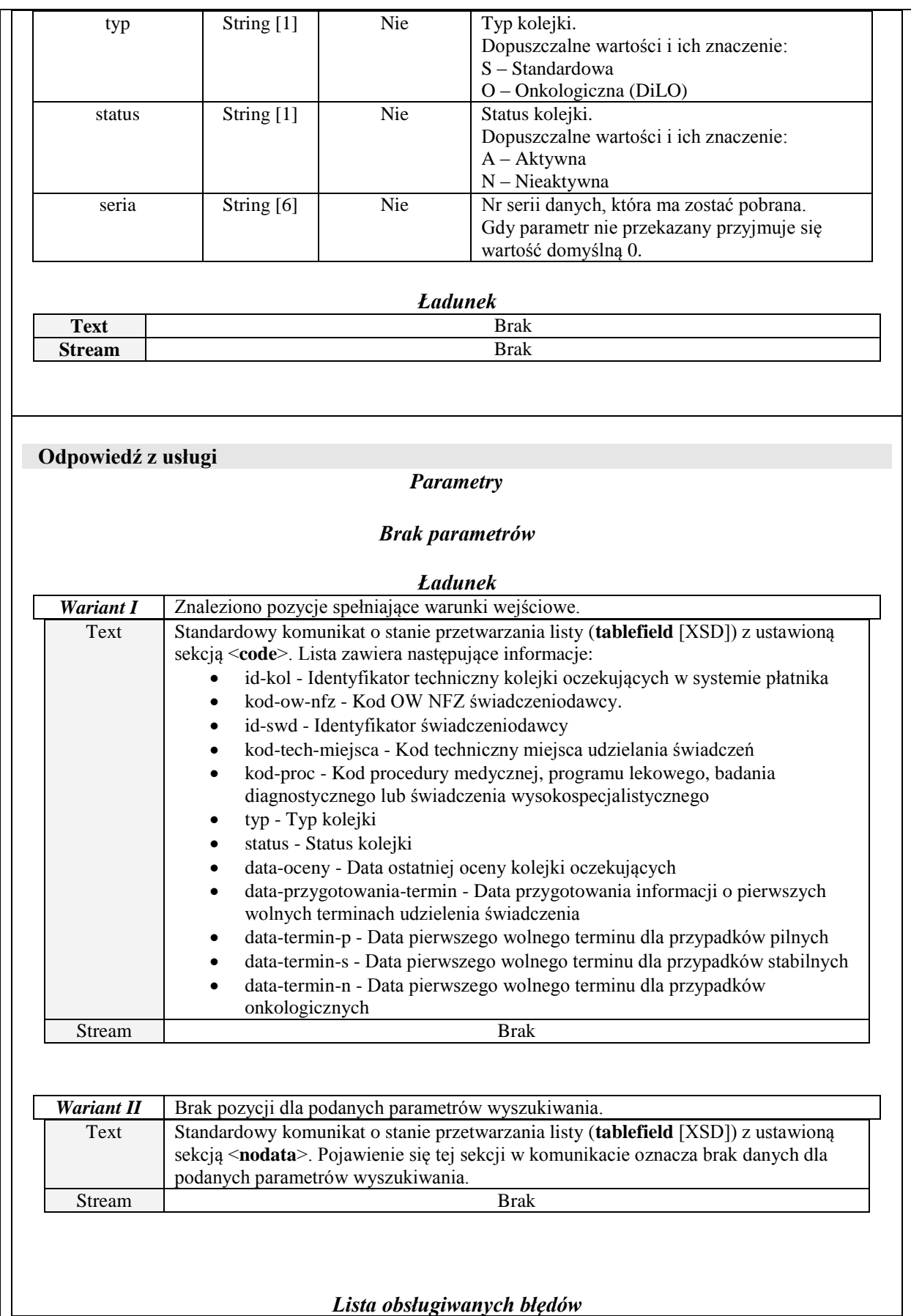

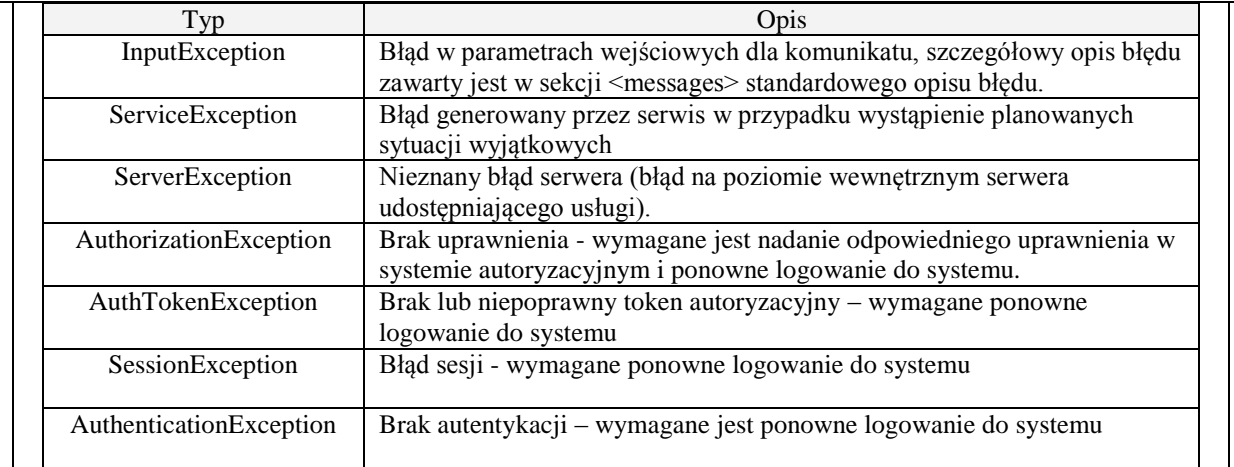

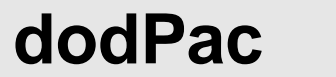

Dodanie pacjenta do słownika w systemie kolejek centralnych

**Wywołanie usługi**

*Parametry*

### *Brak parametrów*

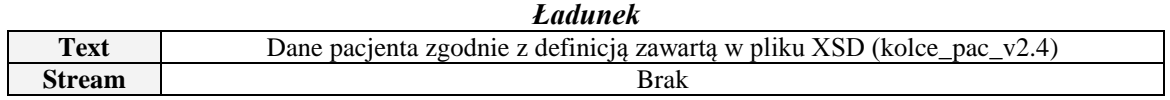

**Odpowiedź z usługi**

### *Parametry*

### *Brak parametrów*

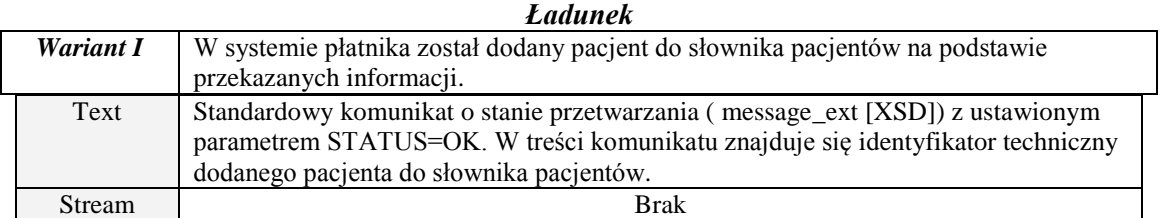

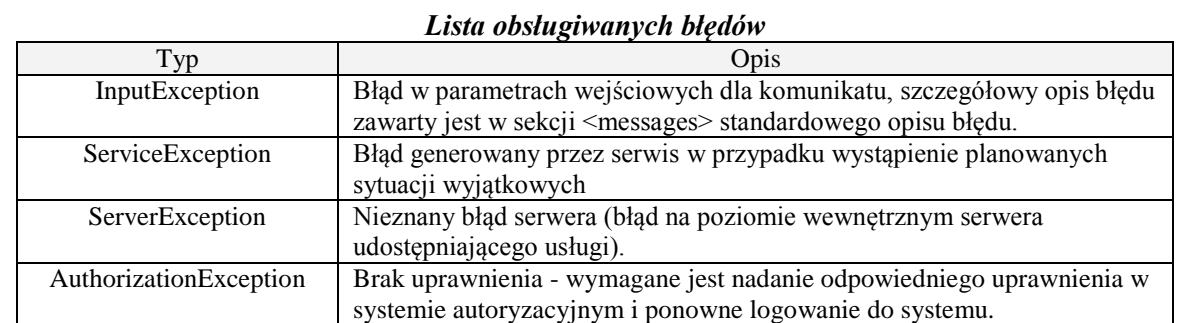

### 13

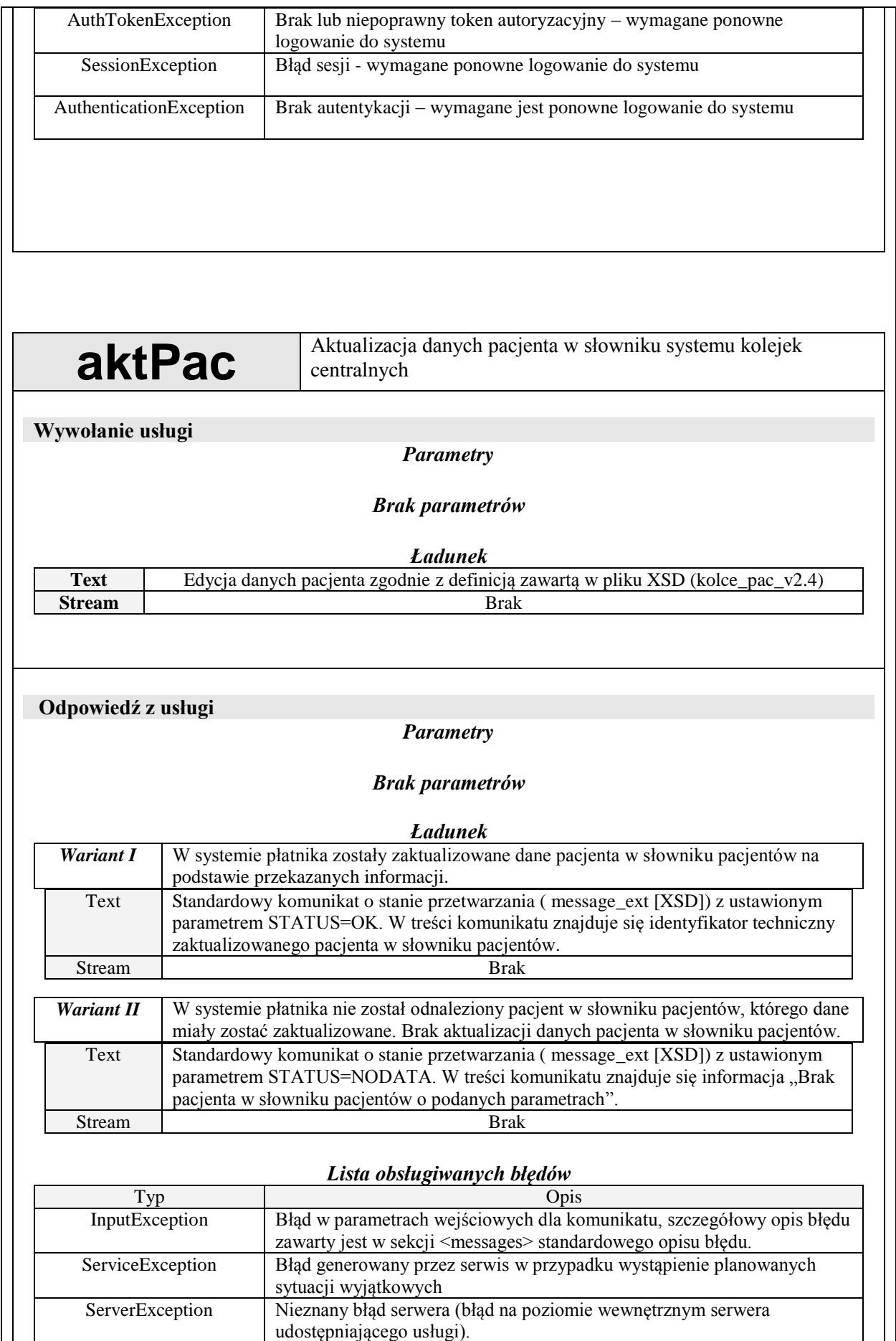

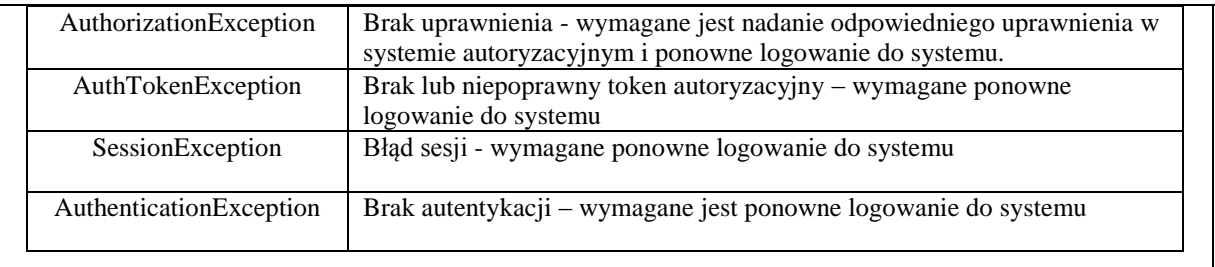

**listPac** Pobranie listy pacjentów z słownika pacjentów systemu kolejek<br> **listPac** entralnych centralnych

### **Wywołanie usługi**

### *Parametry*

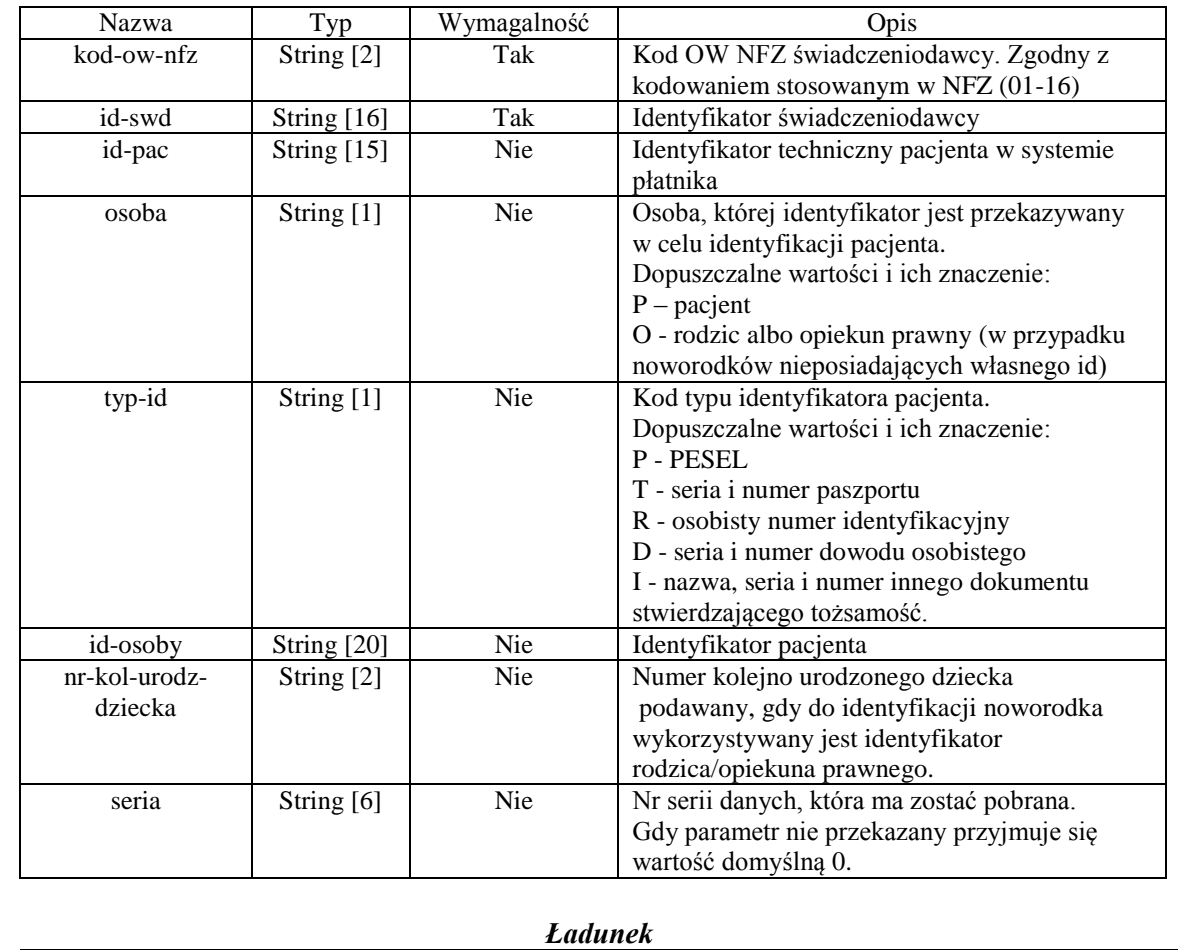

## **Text** Brak<br>Brak<br>Brak<br>Brak<br>Brak **Stream**

**Odpowiedź z usługi**

### *Parametry*

### *Brak parametrów*

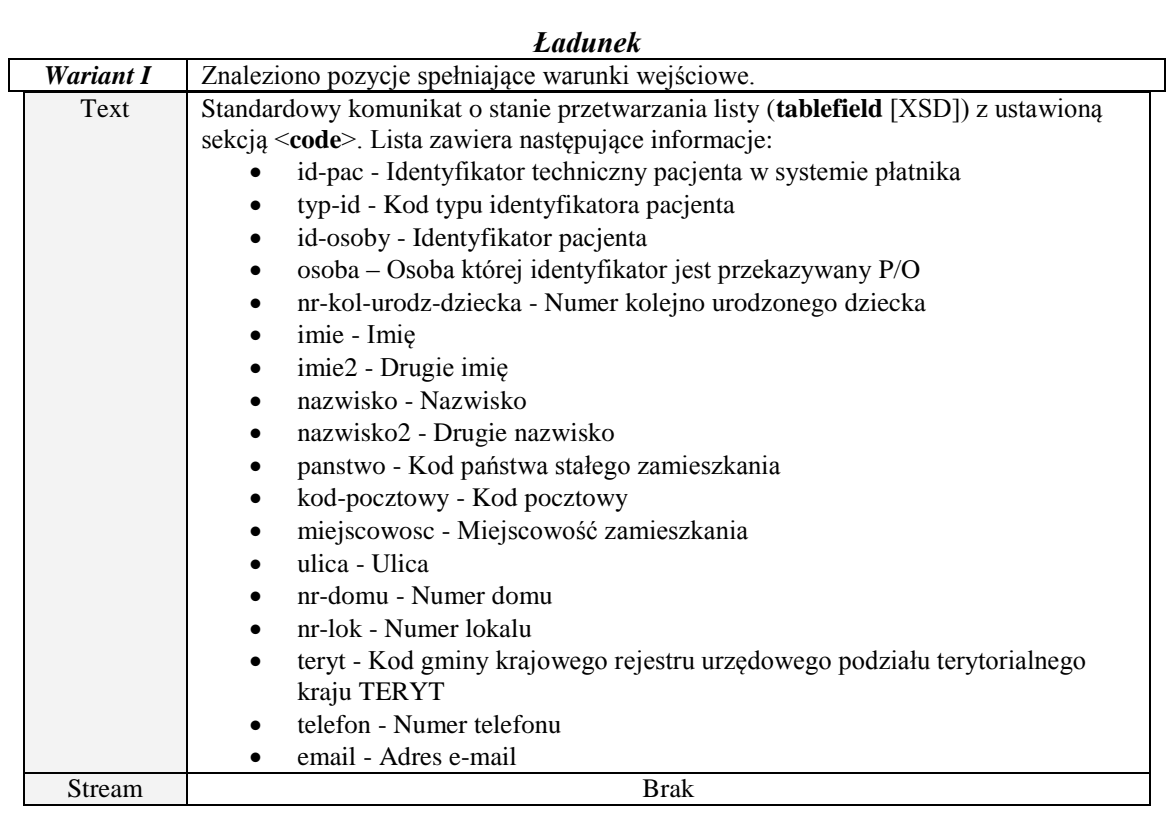

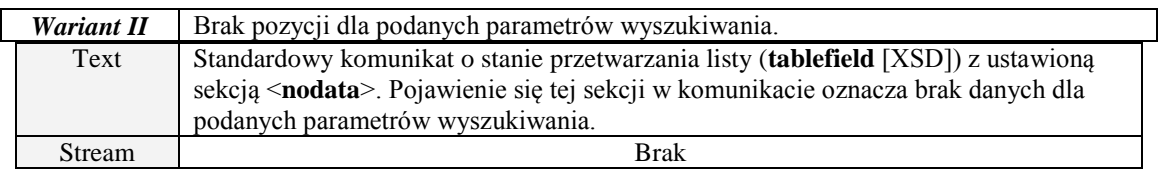

### *Lista obsługiwanych błędów*

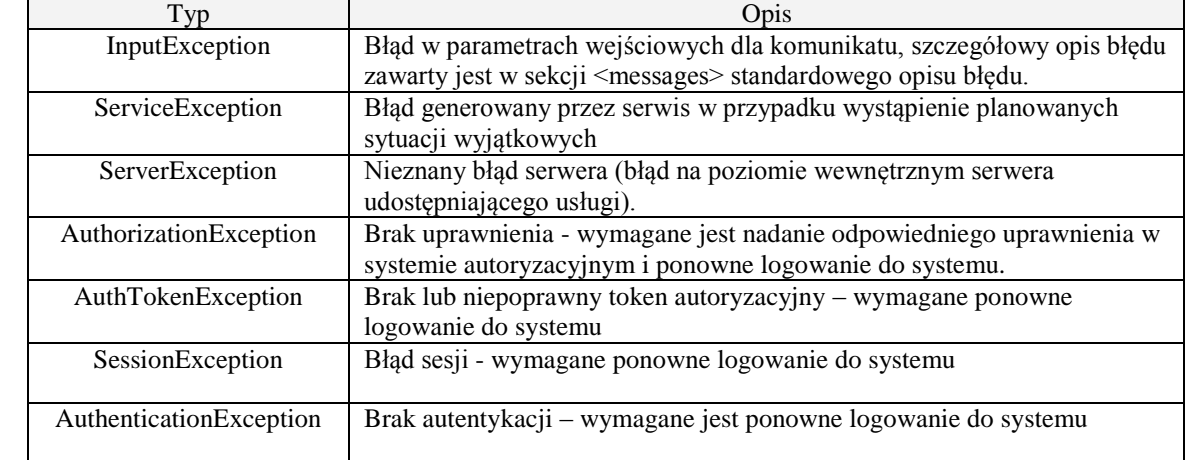

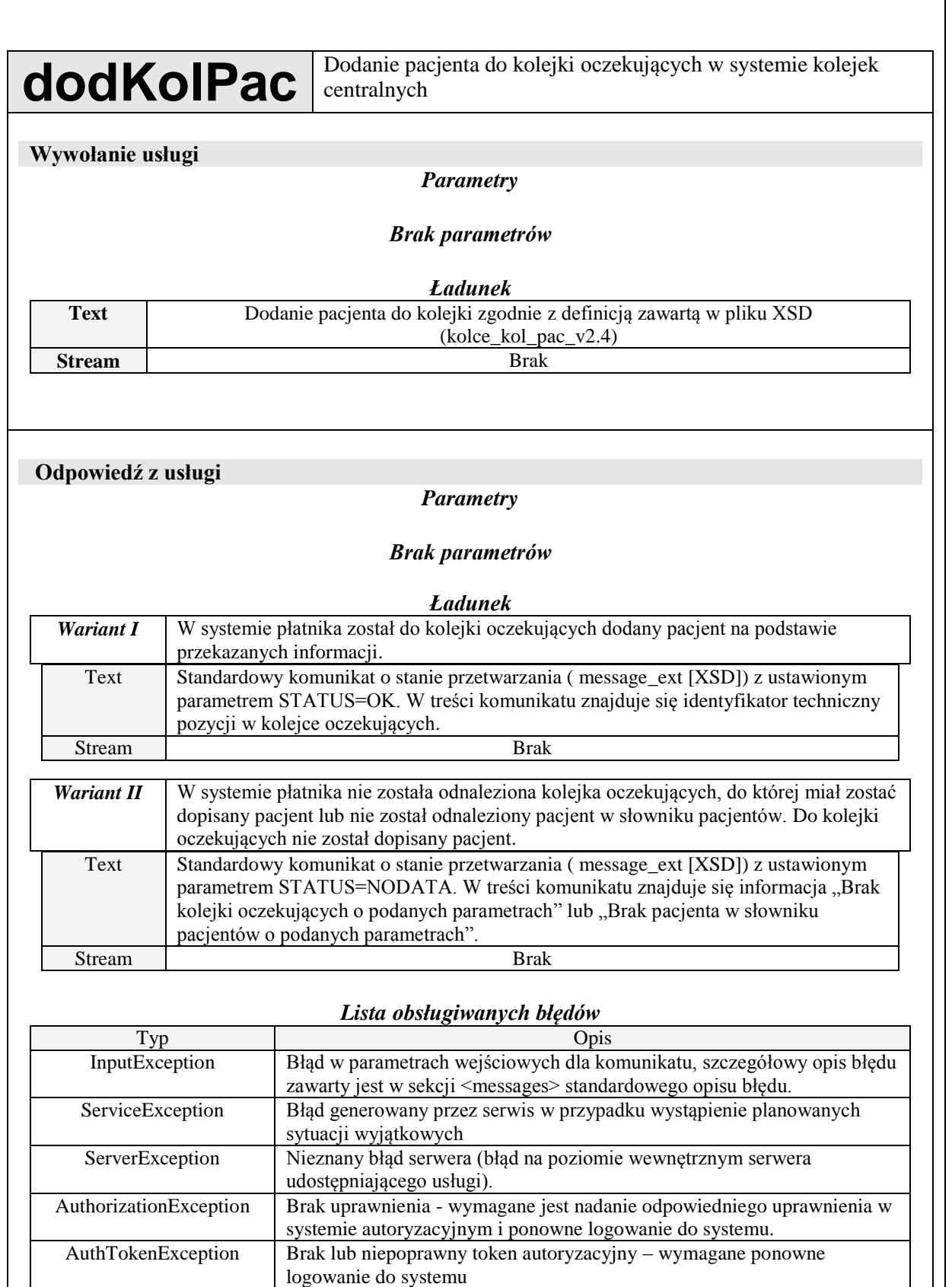

SessionException | Błąd sesji - wymagane ponowne logowanie do systemu

AuthenticationException Brak autentykacji – wymagane jest ponowne logowanie do systemu

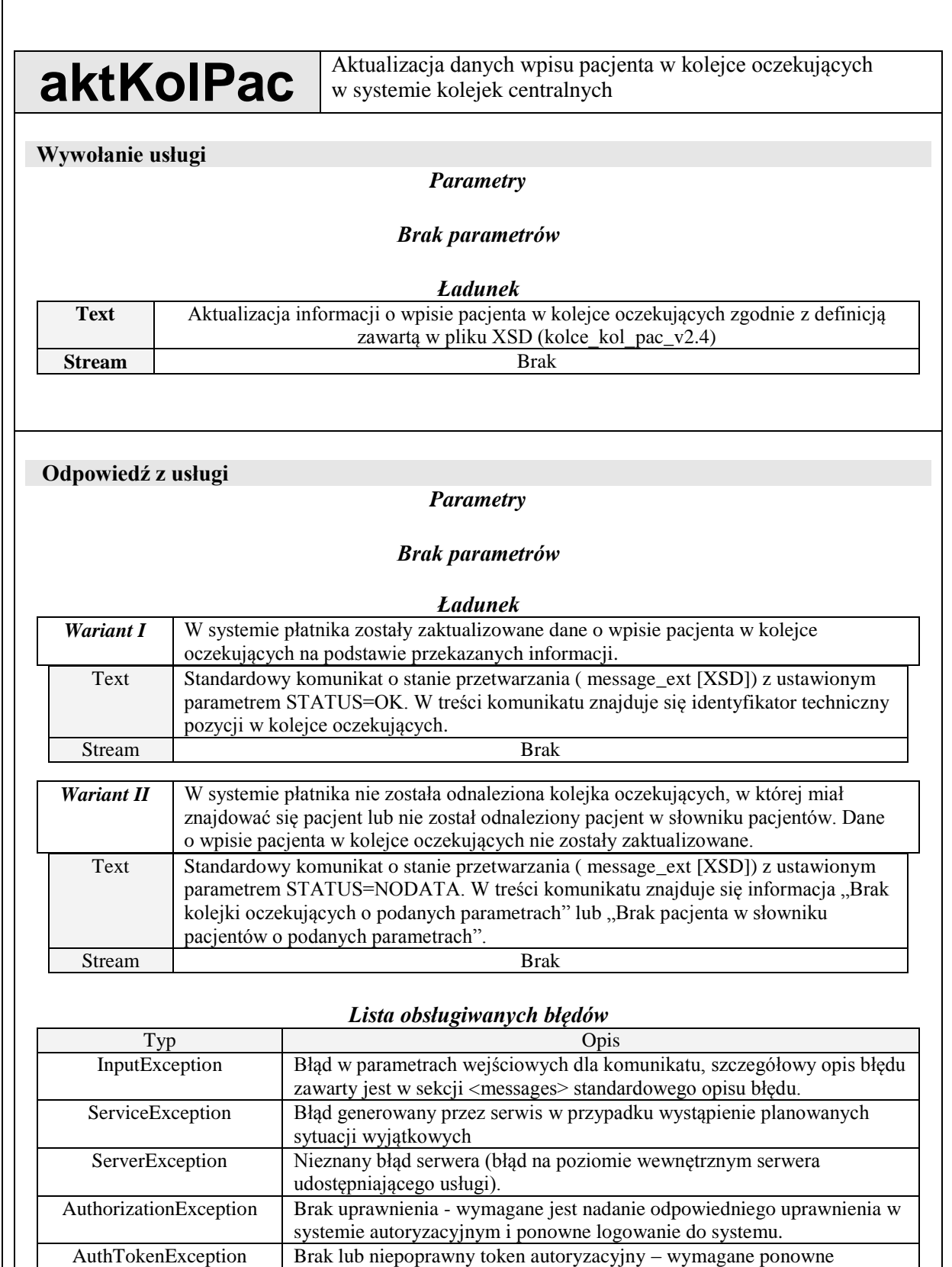

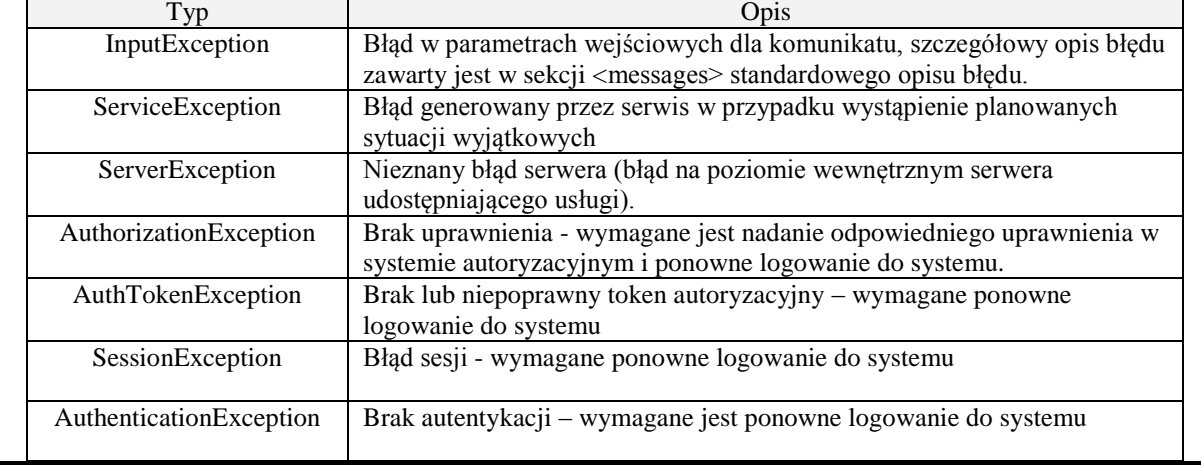

listKolPac <sup>Pobranie listy pacjentów wpisanych do kolejki oczekujących w</sup>

### **Wywołanie usługi**

### *Parametry*

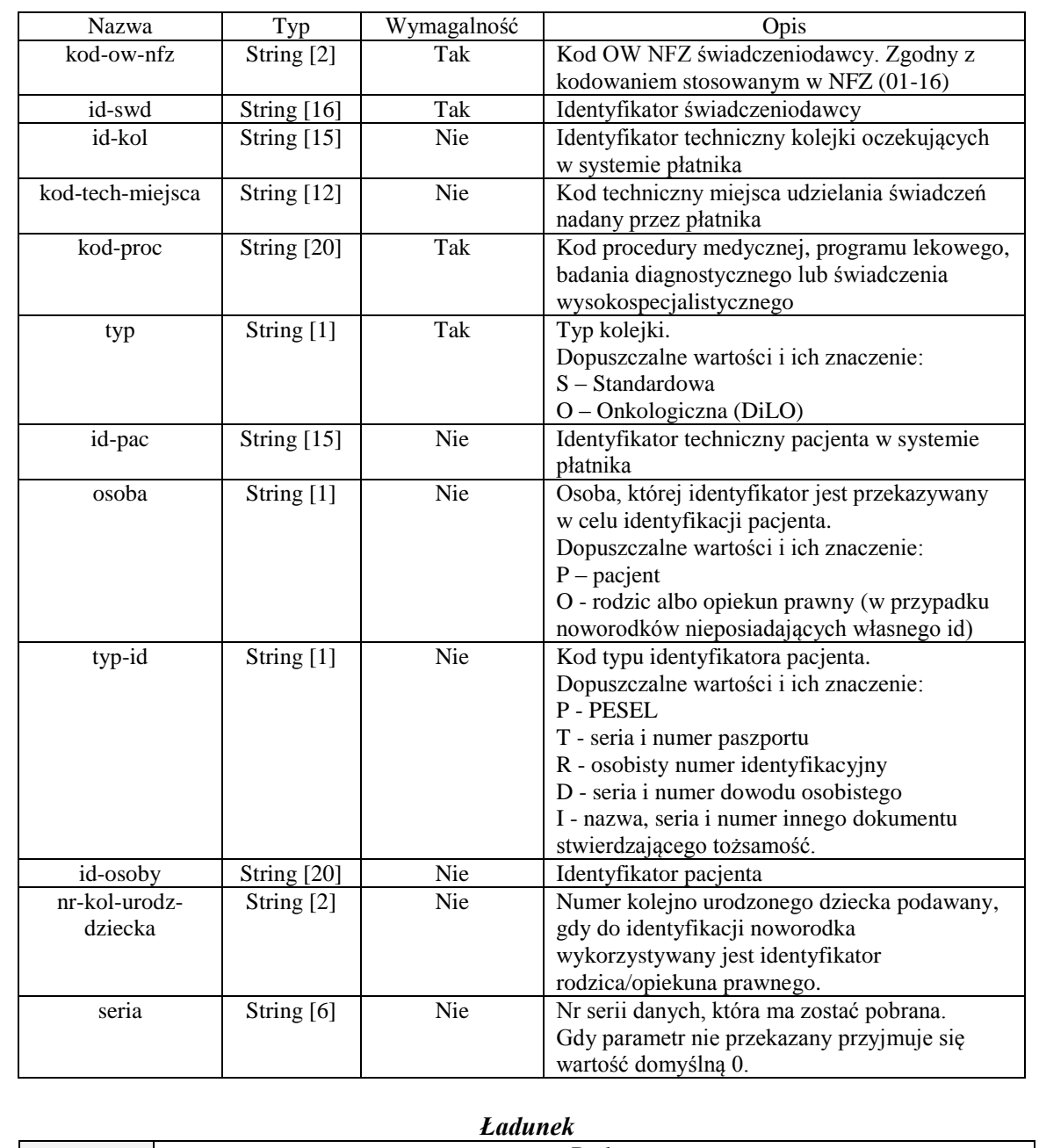

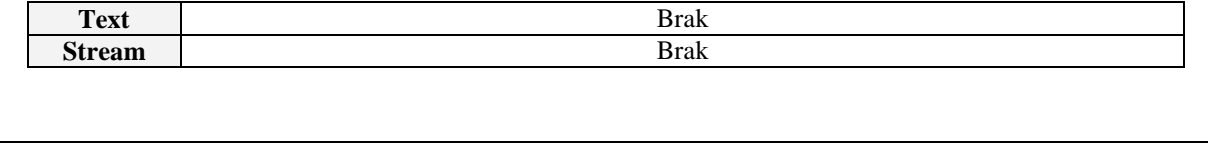

**Odpowiedź z usługi**

### *Parametry*

### *Brak parametrów*

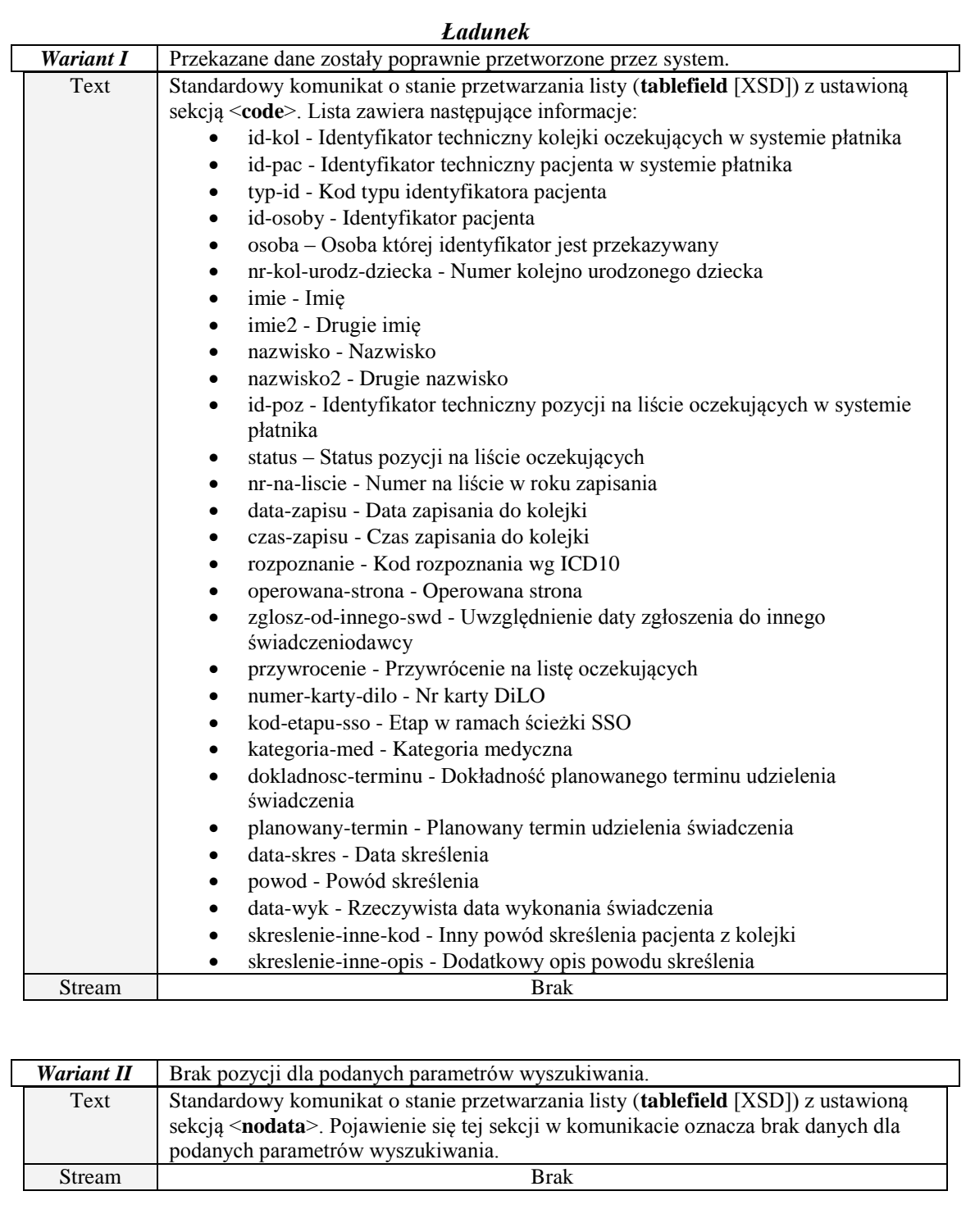

*Lista obsługiwanych błędów*

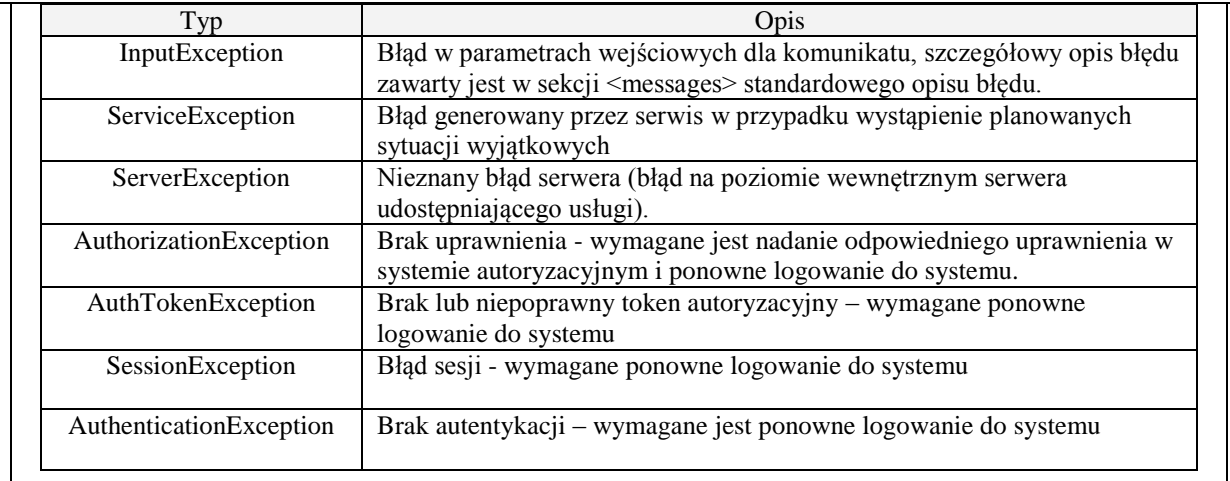

# **listNewsClass** Pobranie listy kategorii komunikatów

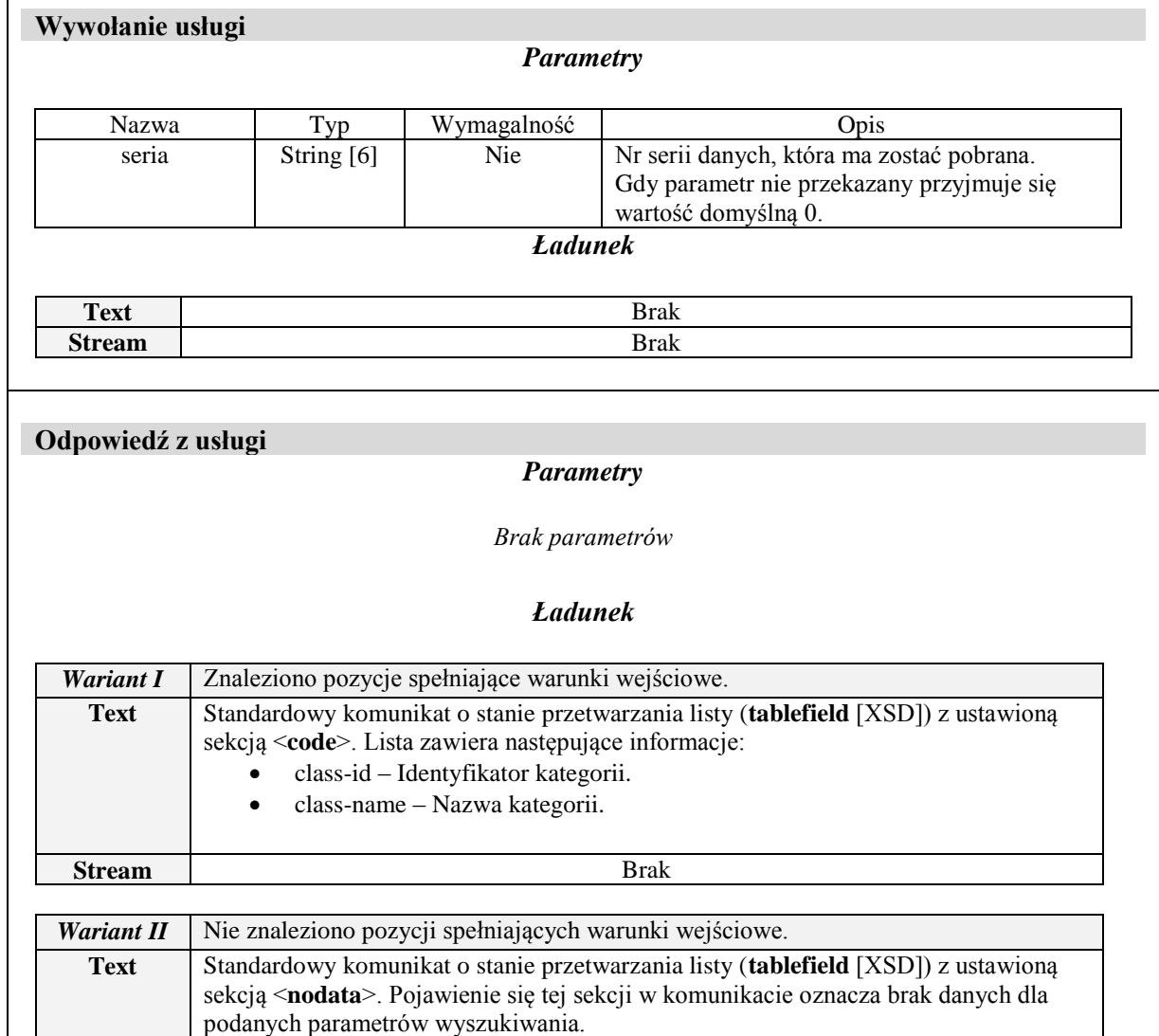

**Stream** Brak Brak

### **Lista obsługiwanych błędów**

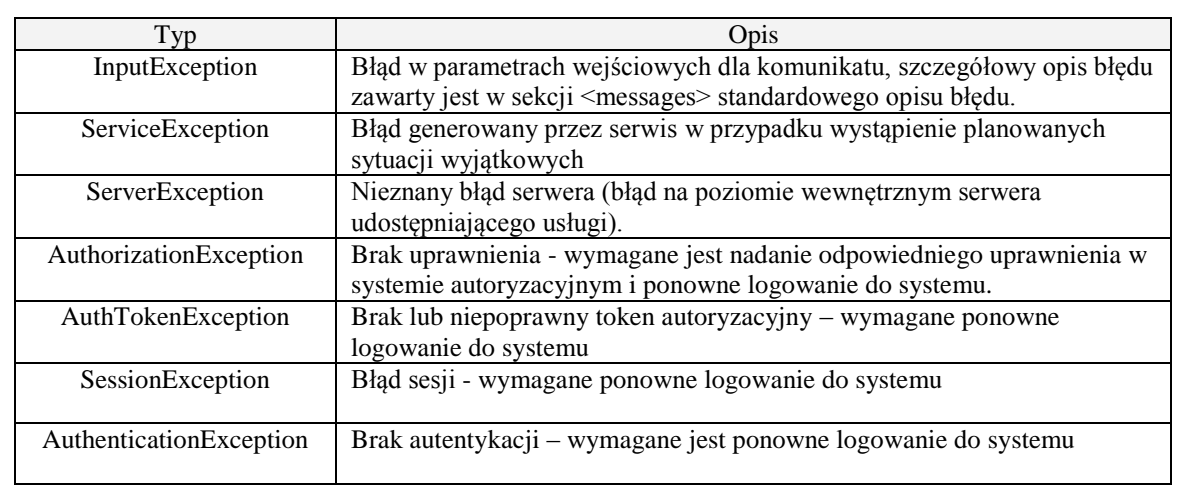

## **listNewsSubClass** Pobranie listy podkategorii komunikatów

### **Wywołanie usługi**

#### *Parametry*

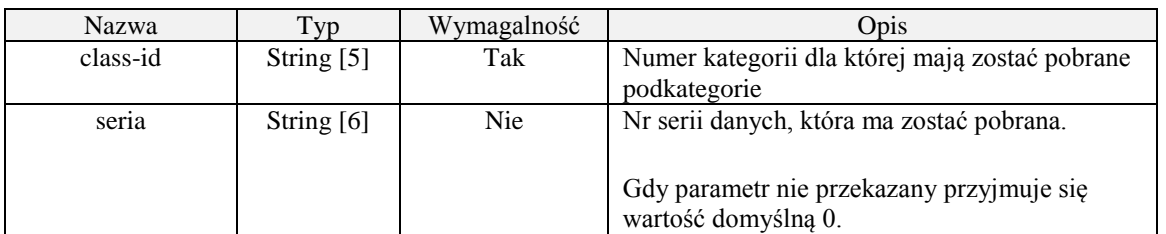

### *Ładunek*

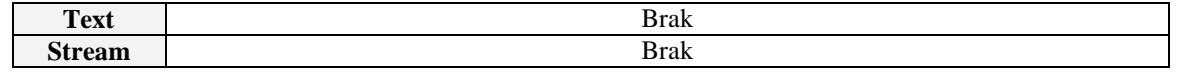

### **Odpowiedź z usługi**

#### *Parametry*

*Brak parametrów*

### *Ładunek*

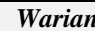

*MI* Znaleziono pozycje spełniające warunki wejściowe.

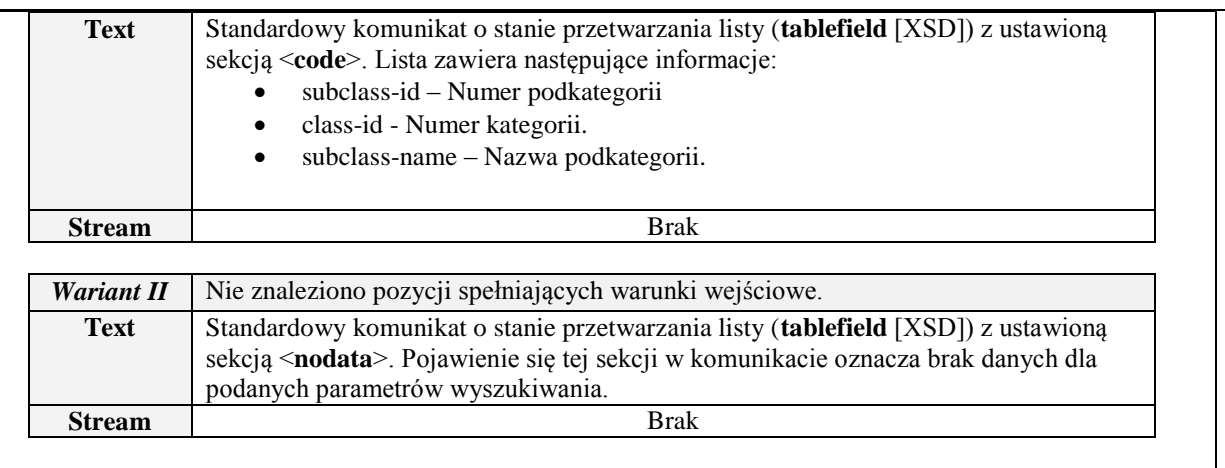

### **Lista obsługiwanych błędów**

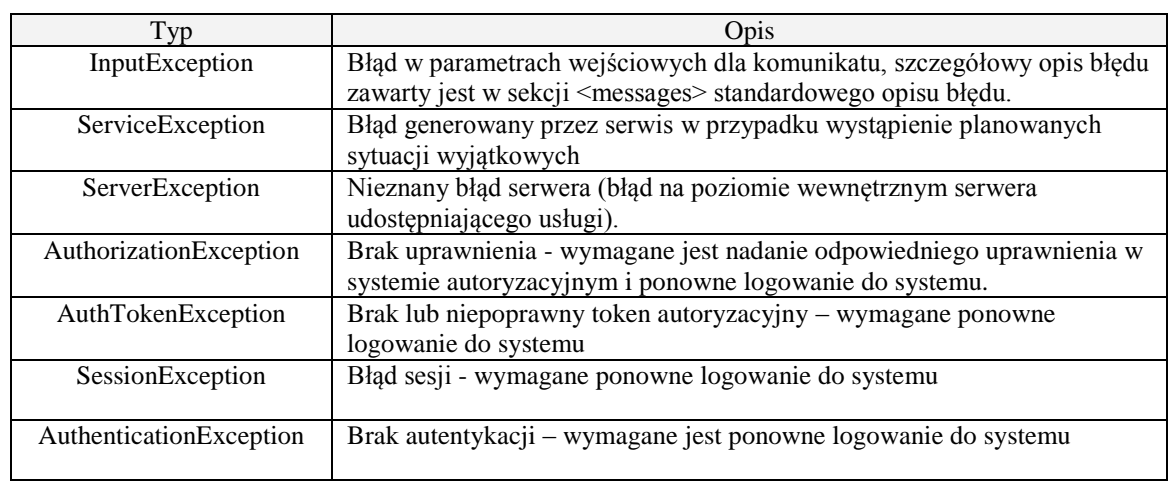

# **listNews** Pobranie listy komunikatów

### **Wywołanie usługi**

### *Parametry*

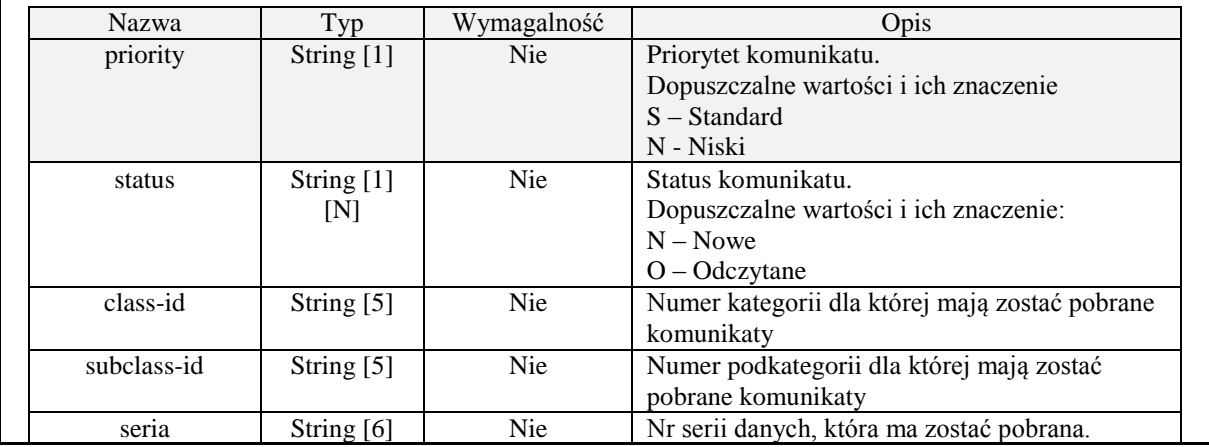

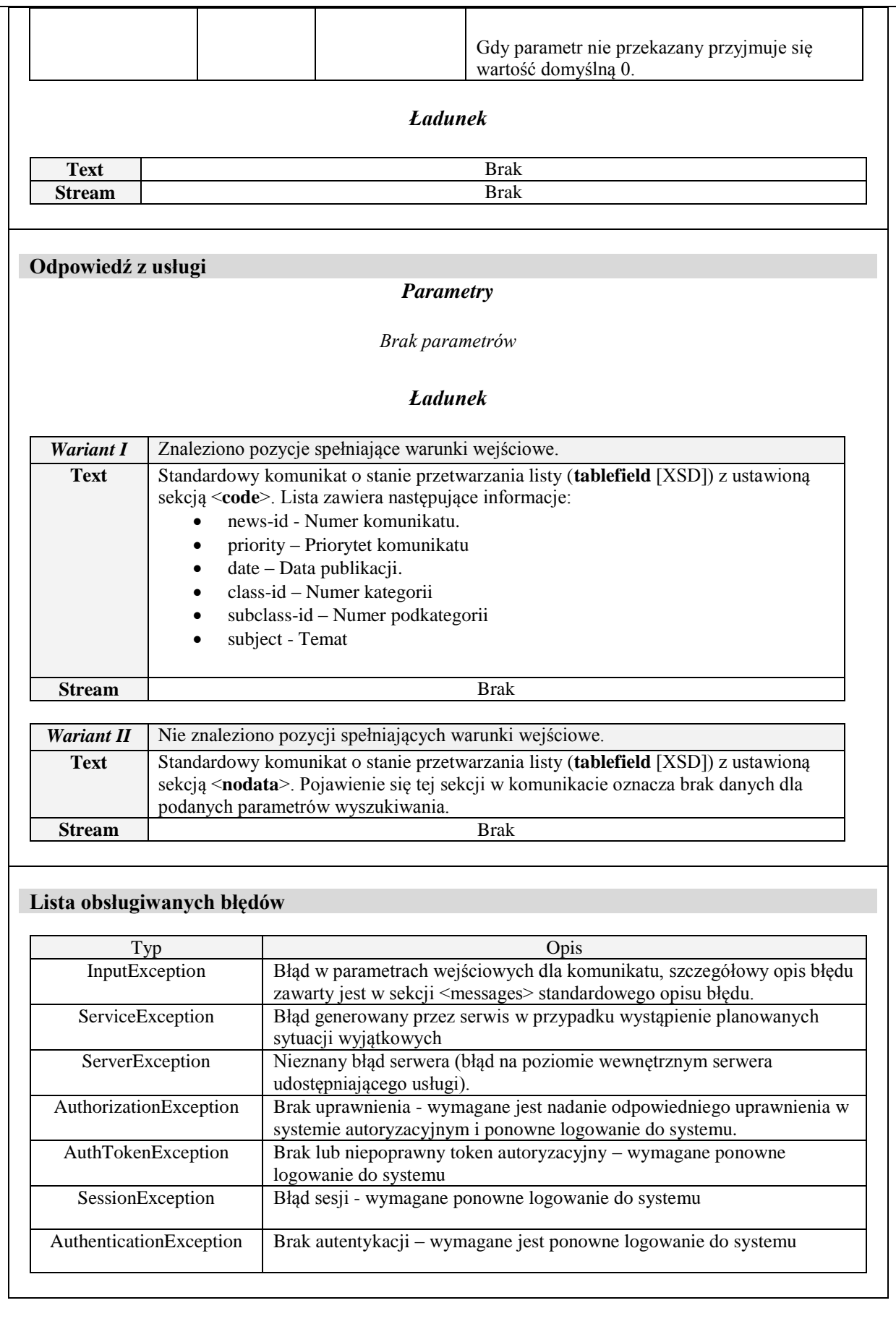

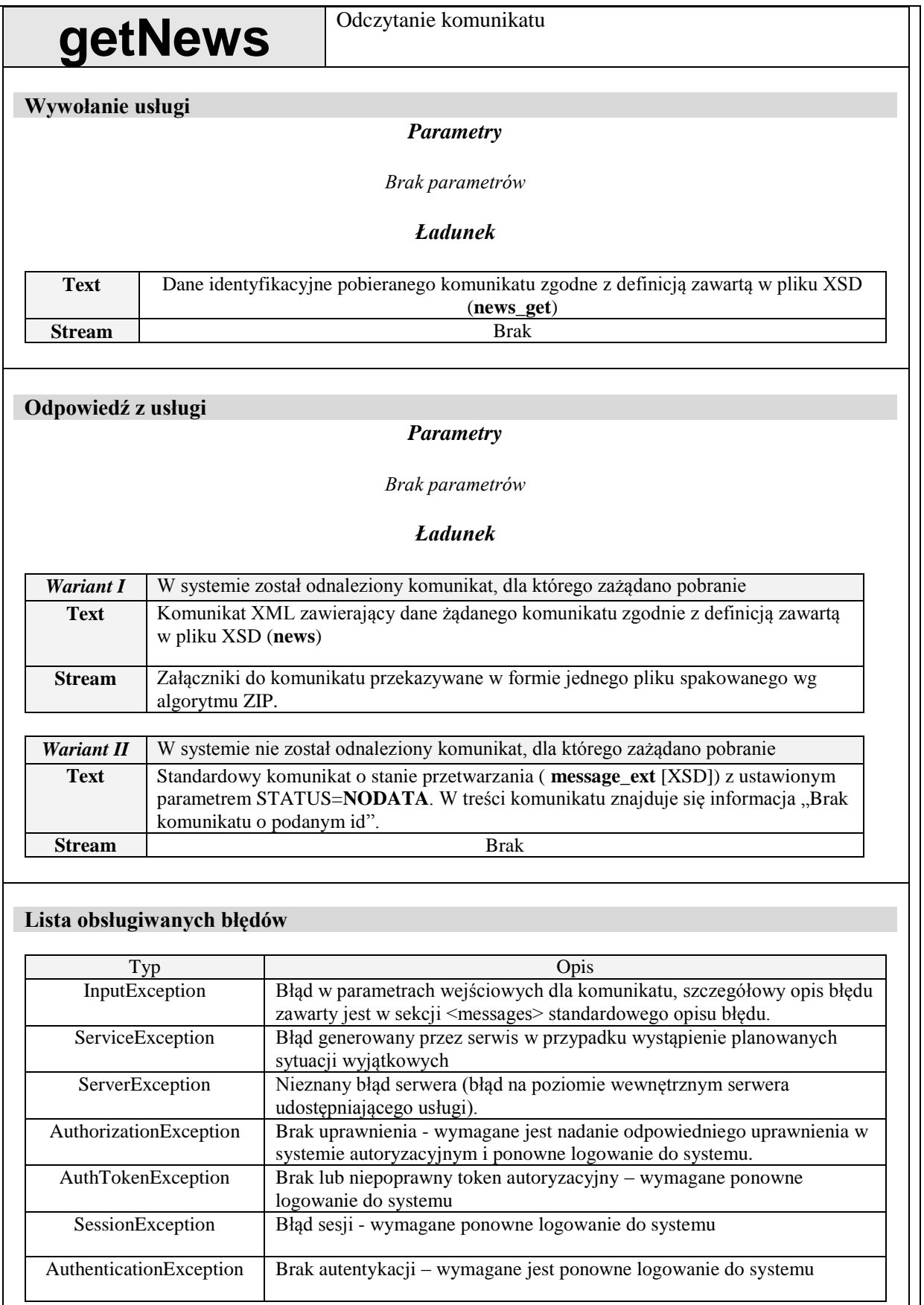

### **confirmNews** Potwierdzenie odczytania komunikatu **Wywołanie usługi** *Parametry Brak parametrów Ładunek* **Text** Dane identyfikacyjne potwierdzanego komunikatu zgodne z definicją zawartą w pliku XSD (**news\_conf**) **Stream** Brak **Odpowiedź z usługi** *Parametry Brak parametrów Ładunek Wariant I* W systemie został odnaleziony komunikat, dla którego zażądano potwierdzenia odczytu **Text** Standardowy komunikat o stanie przetwarzania (**message\_ext** [XSD]) z ustawionym parametrem STATUS=**OK**. W treści komunikatu znajduje się identyfikator komunikatu, który został potwierdzony. **Stream** Brak *Wariant II* W systemie nie został odnaleziony komunikat, dla którego zażądano potwierdzenia odczytu **Text** Standardowy komunikat o stanie przetwarzania (**message\_ext** [XSD]) z ustawionym parametrem STATUS=NODATA. W treści komunikatu znajduje się informacja "Brak komunikatu o podanym id". **Stream** Brak **Lista obsługiwanych błędów** Typ Opis InputException Błąd w parametrach wejściowych dla komunikatu, szczegółowy opis błędu zawarty jest w sekcji <messages> standardowego opisu błędu. ServiceException Błąd generowany przez serwis w przypadku wystąpienie planowanych sytuacji wyjątkowych ServerException Nieznany błąd serwera (błąd na poziomie wewnętrznym serwera udostępniającego usługi). AuthorizationException Brak uprawnienia - wymagane jest nadanie odpowiedniego uprawnienia w systemie autoryzacyjnym i ponowne logowanie do systemu. AuthTokenException Brak lub niepoprawny token autoryzacyjny – wymagane ponowne logowanie do systemu SessionException Błąd sesji - wymagane ponowne logowanie do systemu

AuthenticationException | Brak autentykacji – wymagane jest ponowne logowanie do systemu

### *Wymiana informacji o kolejkach oczekujących*

### **Budowa komunikatów wewnętrznych dla usługi (wersja 2.2)**

Komunikat kolce\_kol (wersja 2.4)

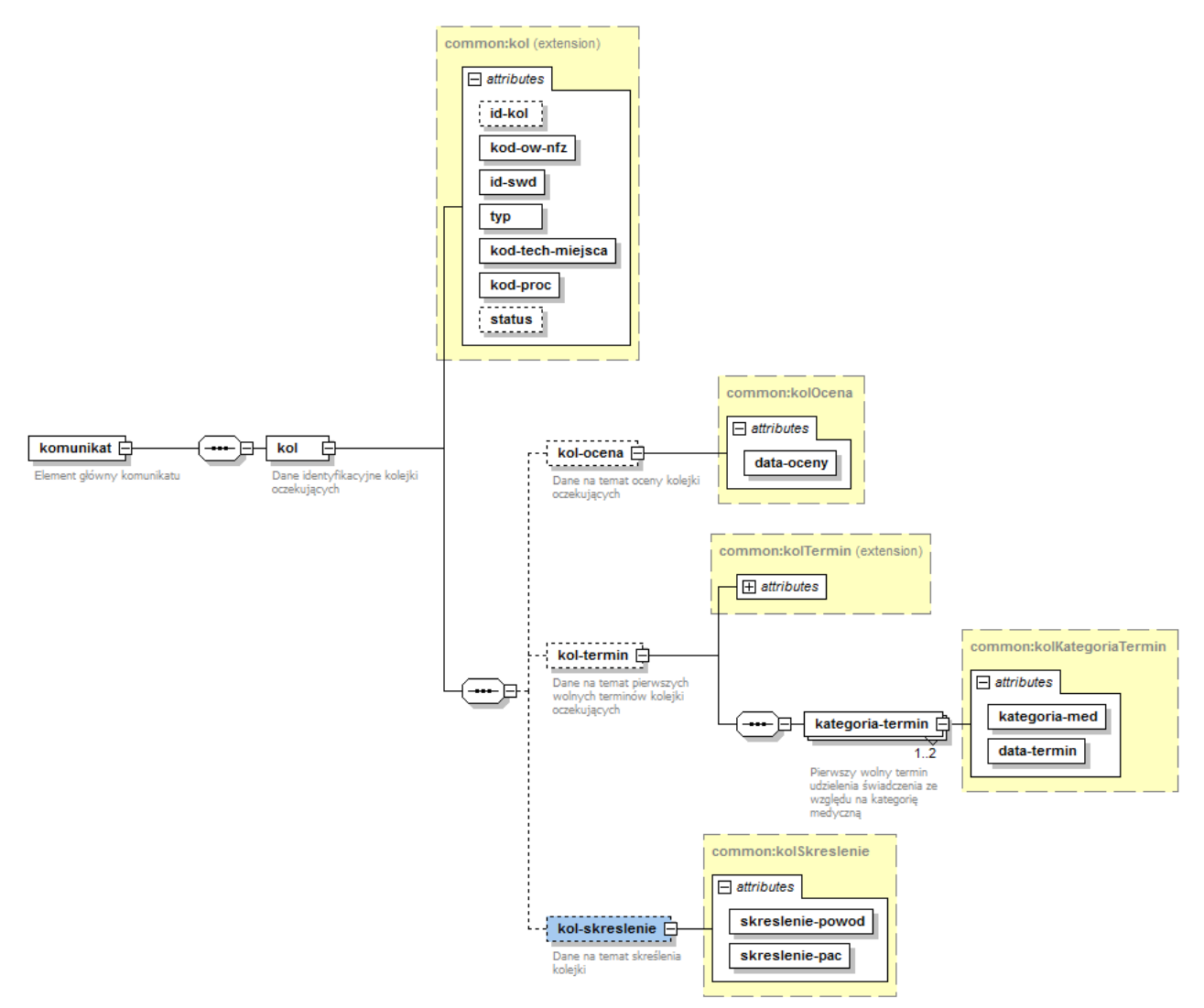

Komunikat kolce\_pac (wersja 2.4)

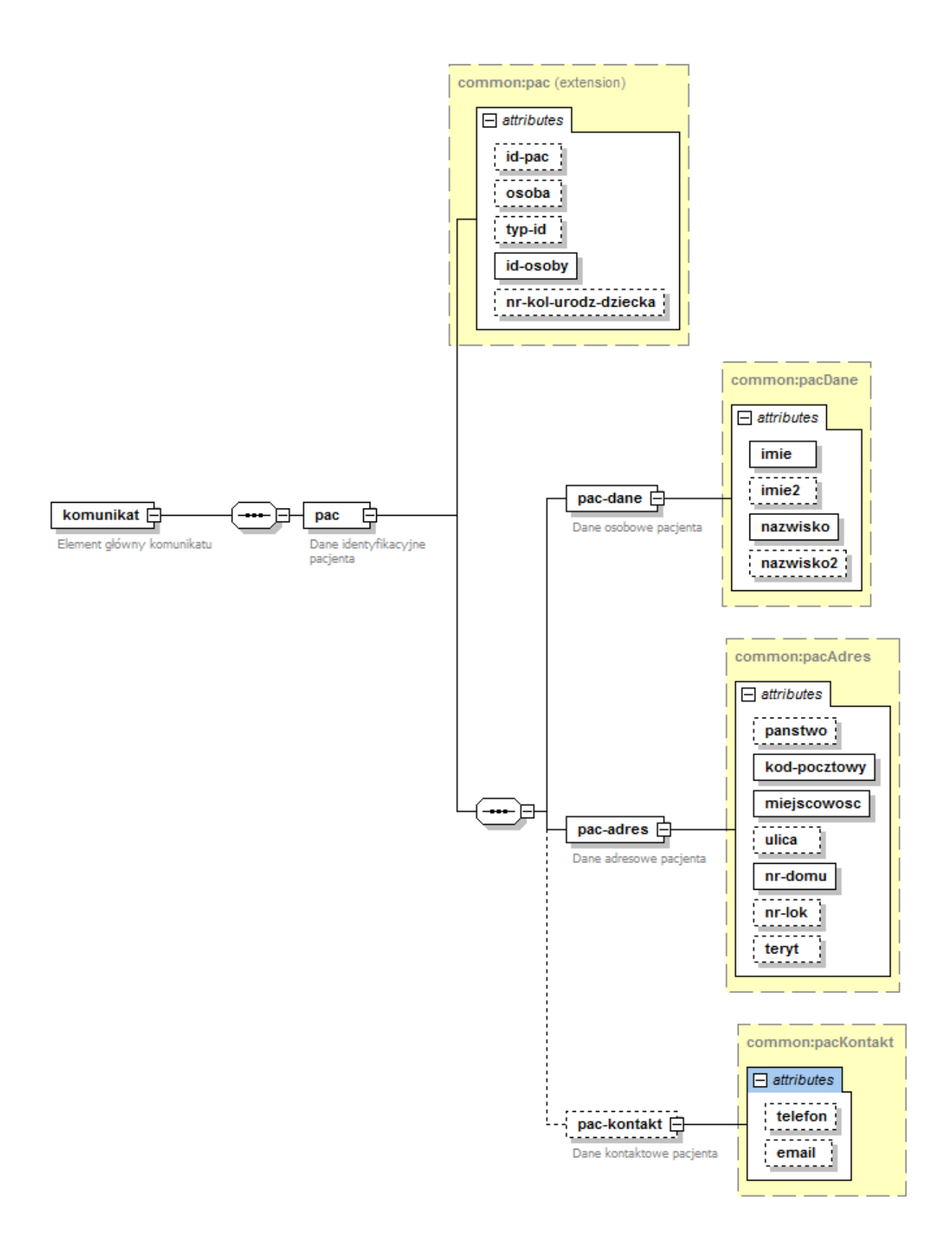

### Komunikat kolce\_kol\_pac (wersja 2.4)

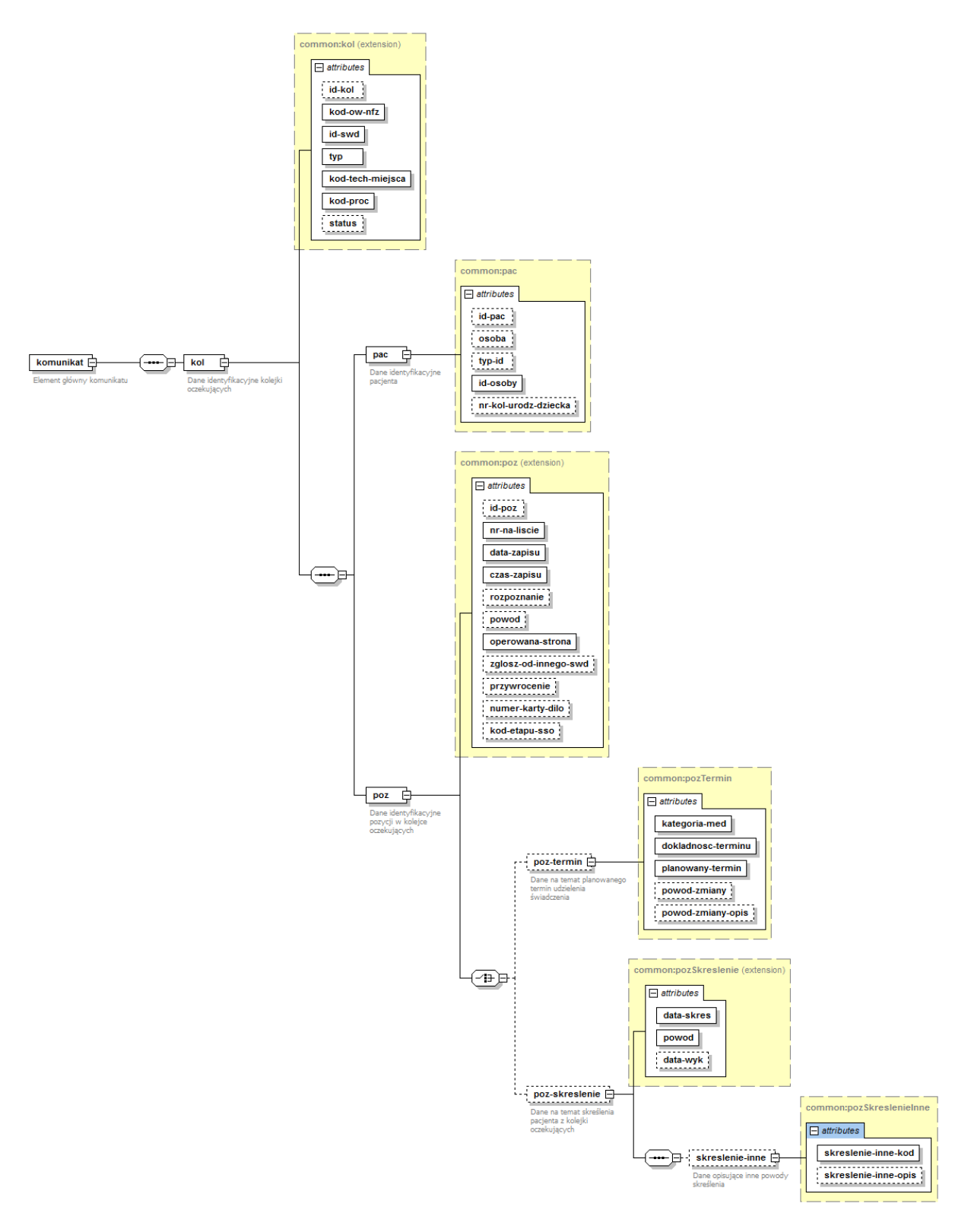

### Komunikat message\_ext

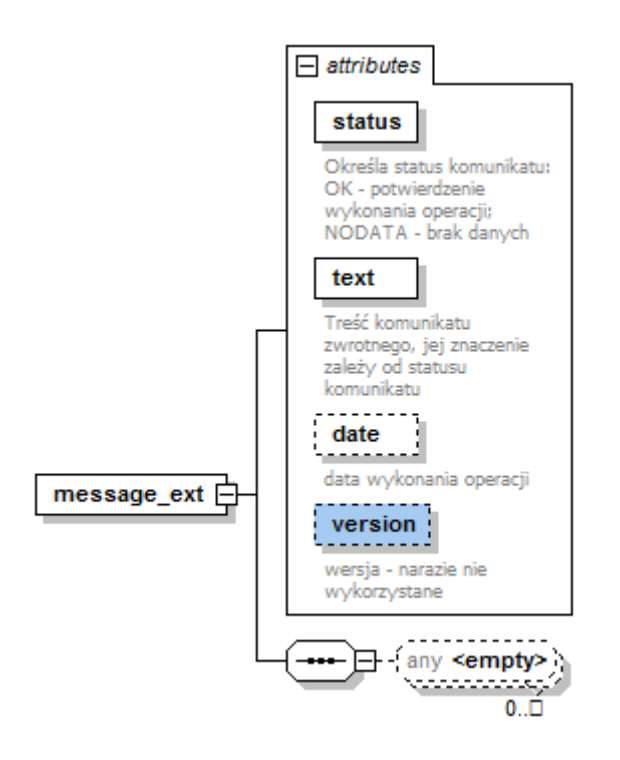

### Komunikat tablefield

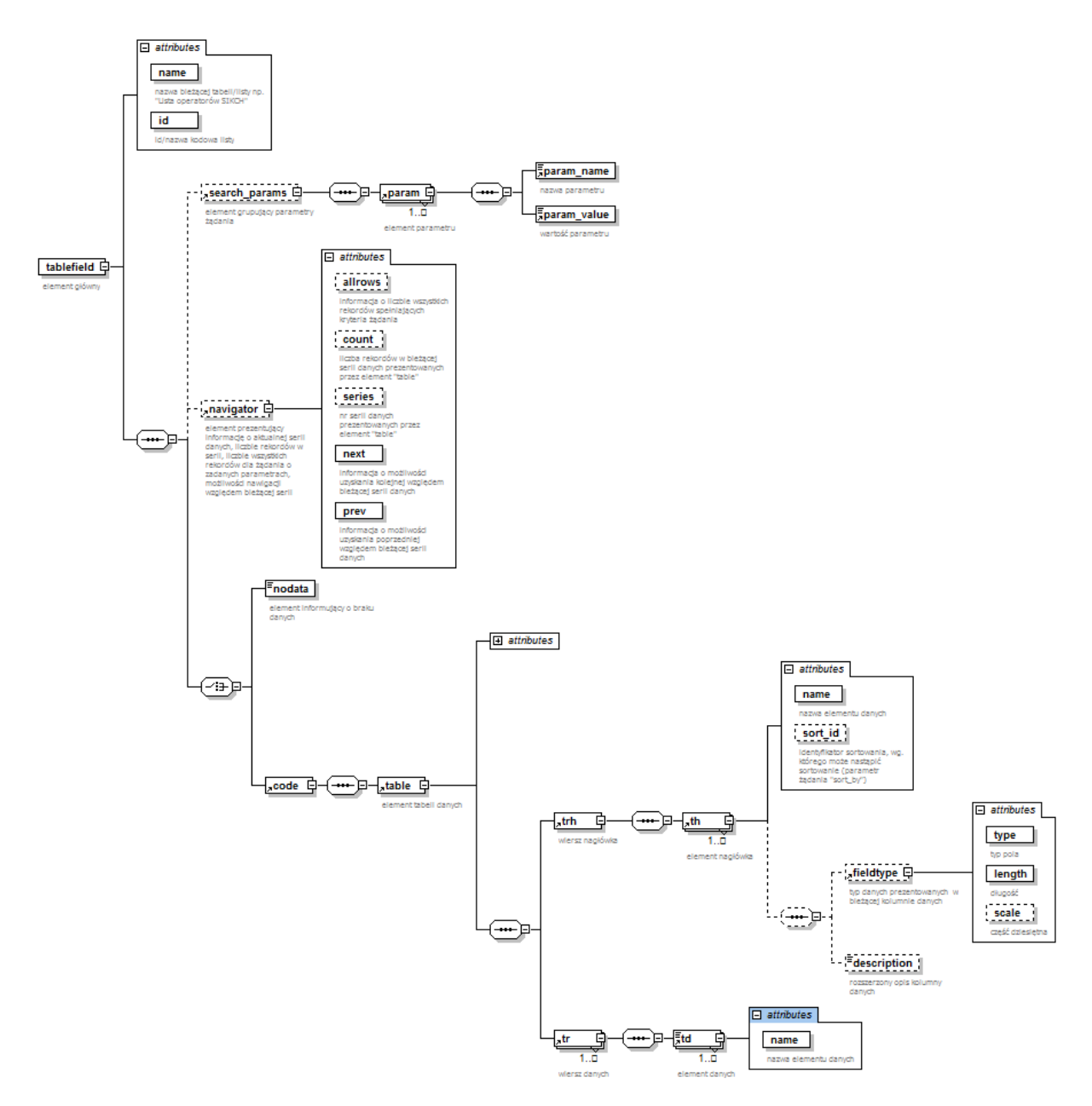

### Komunikat news\_get

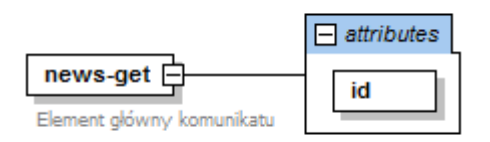

### Komunikat news

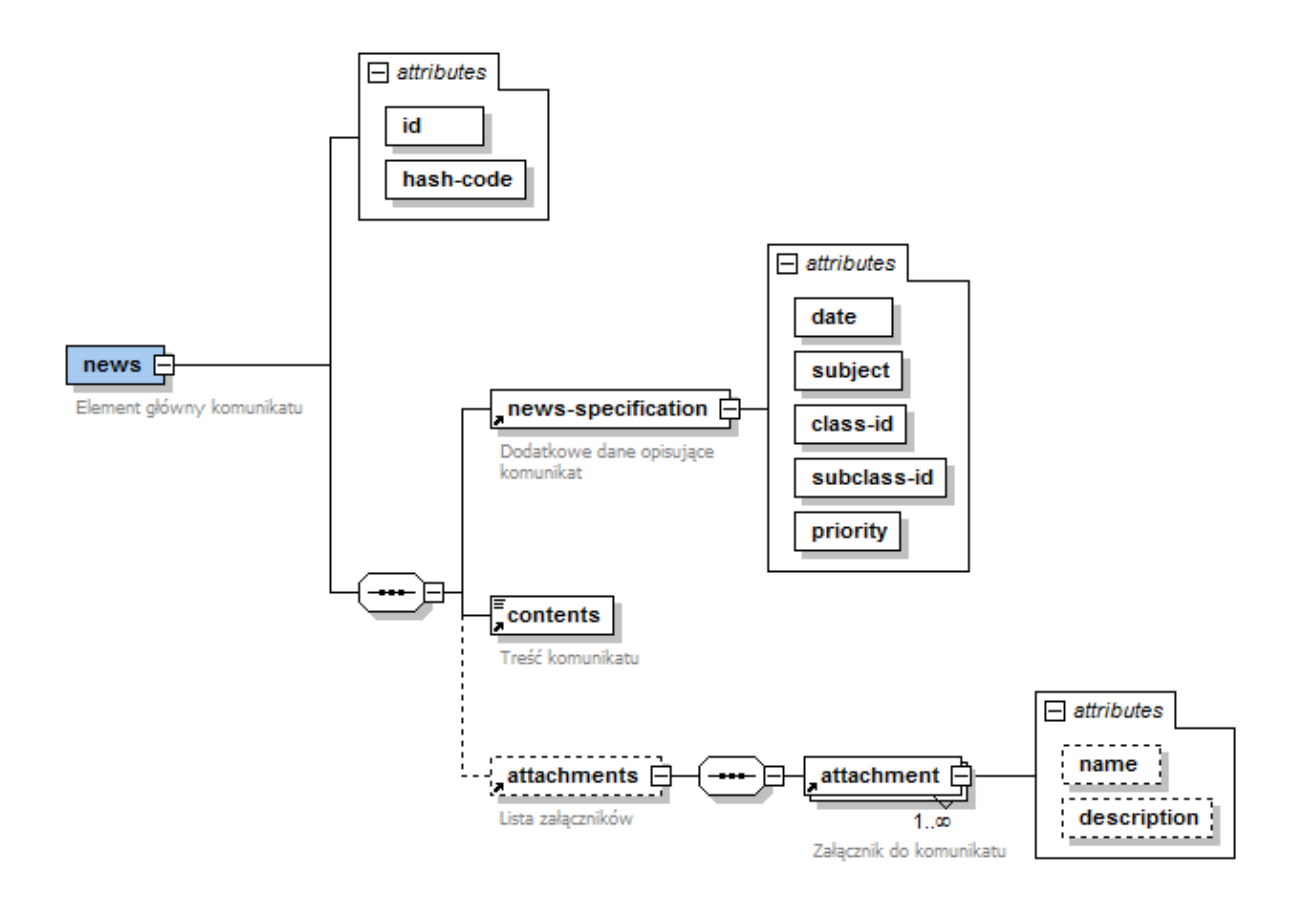

### Komunikat news\_conf

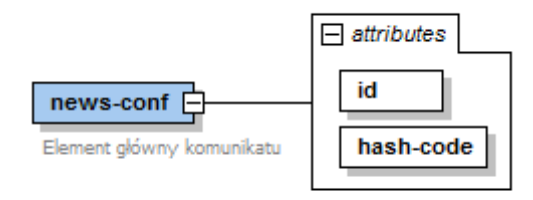

## **Definicje usług**

Pliki z opisem usług (WSDL) wraz z niezbędnymi plikami dodatkowymi (XSD) są dostępne do pobrania bezpośrednio z serwera udostępniającego usługi. Aktualny adres serwera zostanie opublikowany na stronach Centrali NFZ (nfz.gov.pl).

## **Załączniki**

*Opis komunikatów pytania i odpowiedzi dotyczących zarządzania kolejkami oczekujących w systemie Centrali NFZ*

## **Komunikat kolce\_kol (wersja 2.4)**

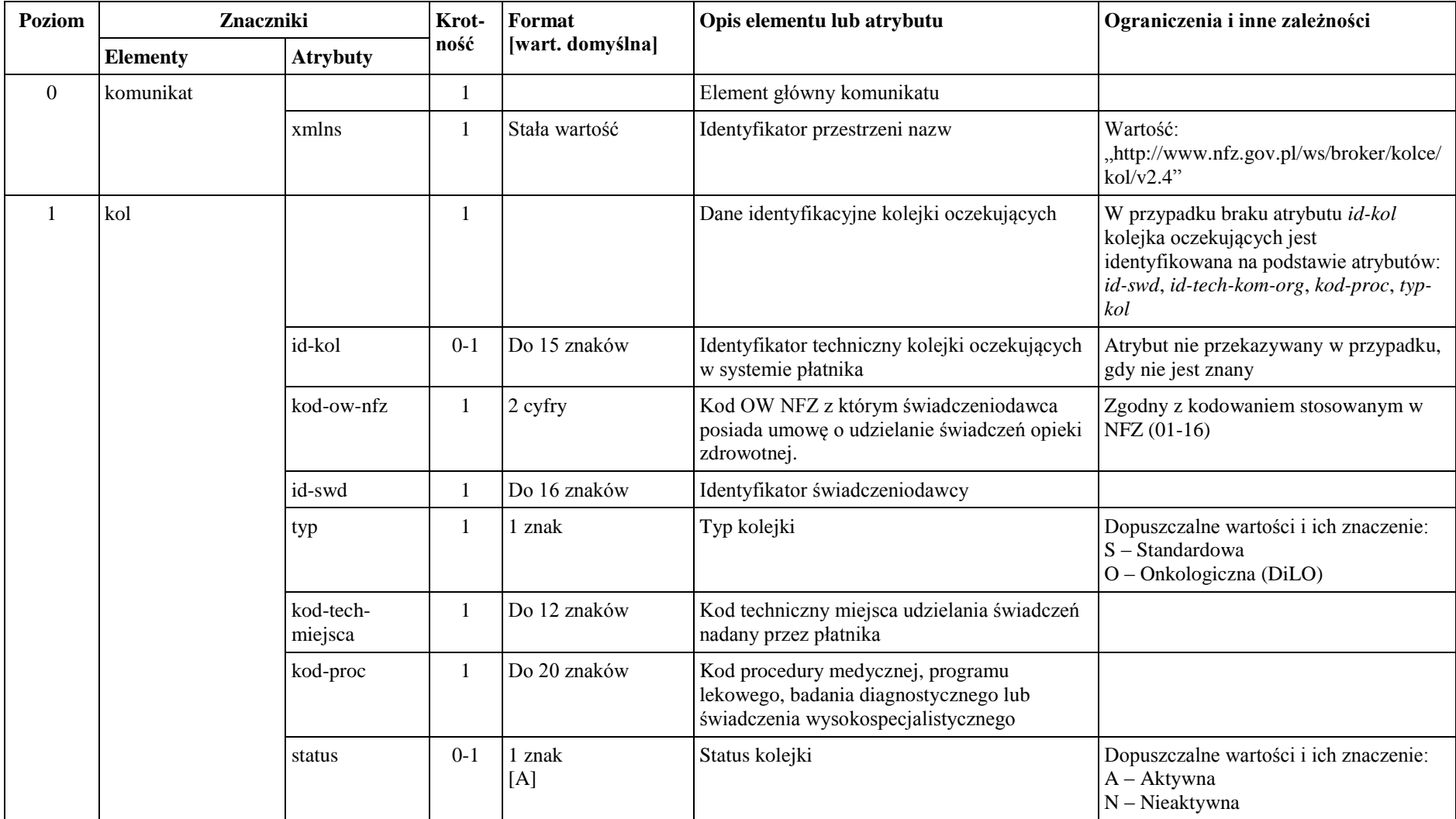

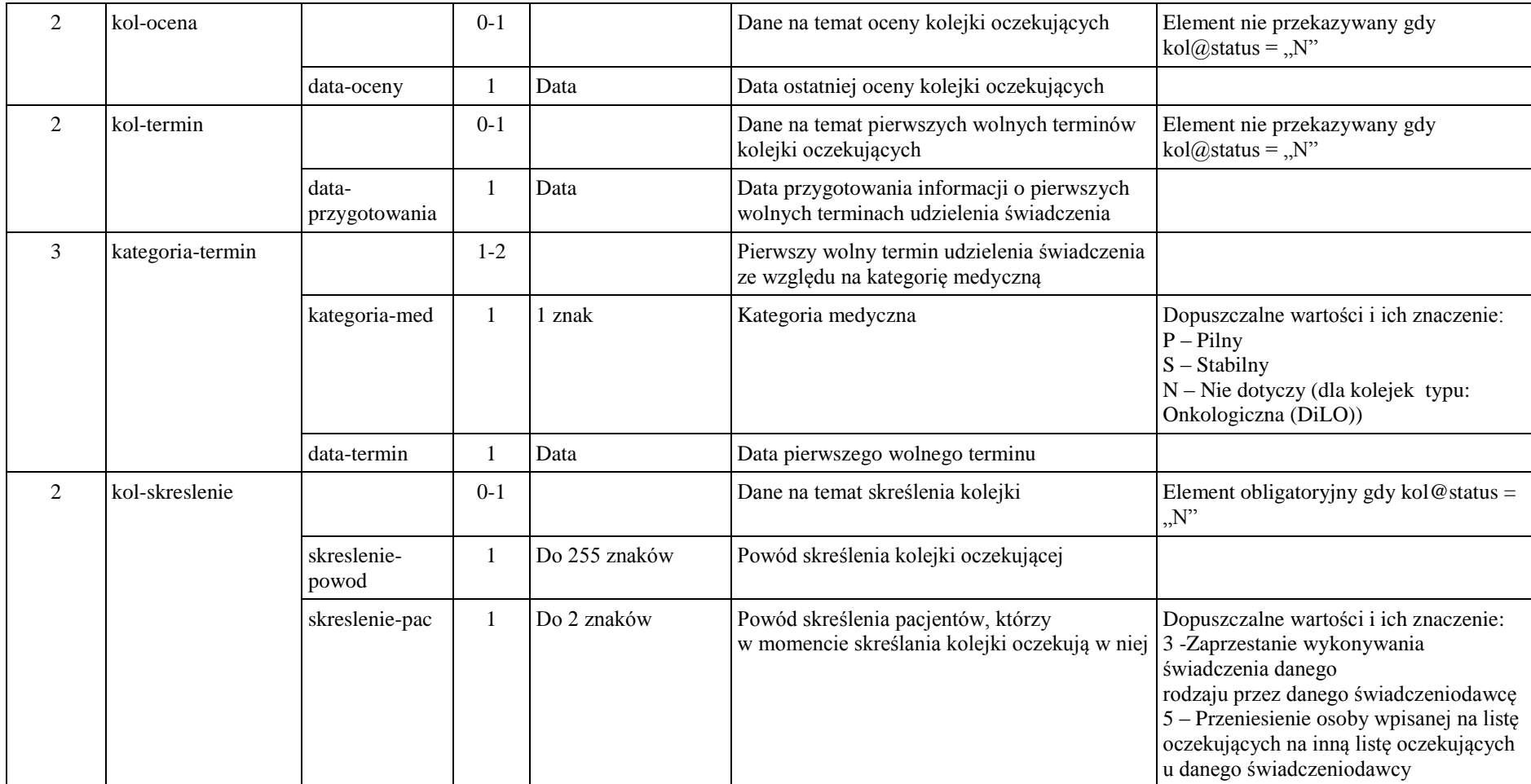

## **Komunikat kolce\_pac (wersja 2.4)**

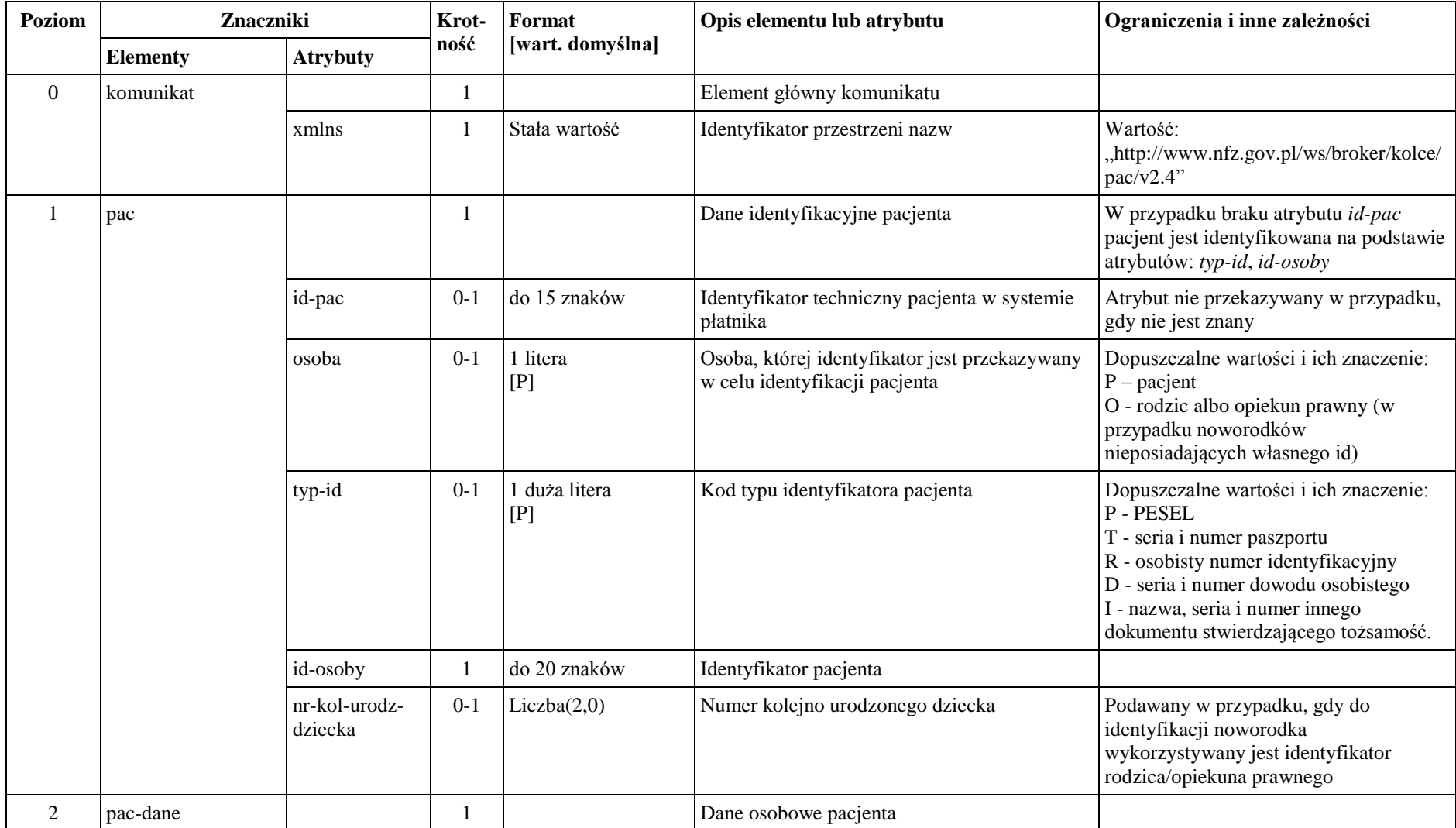

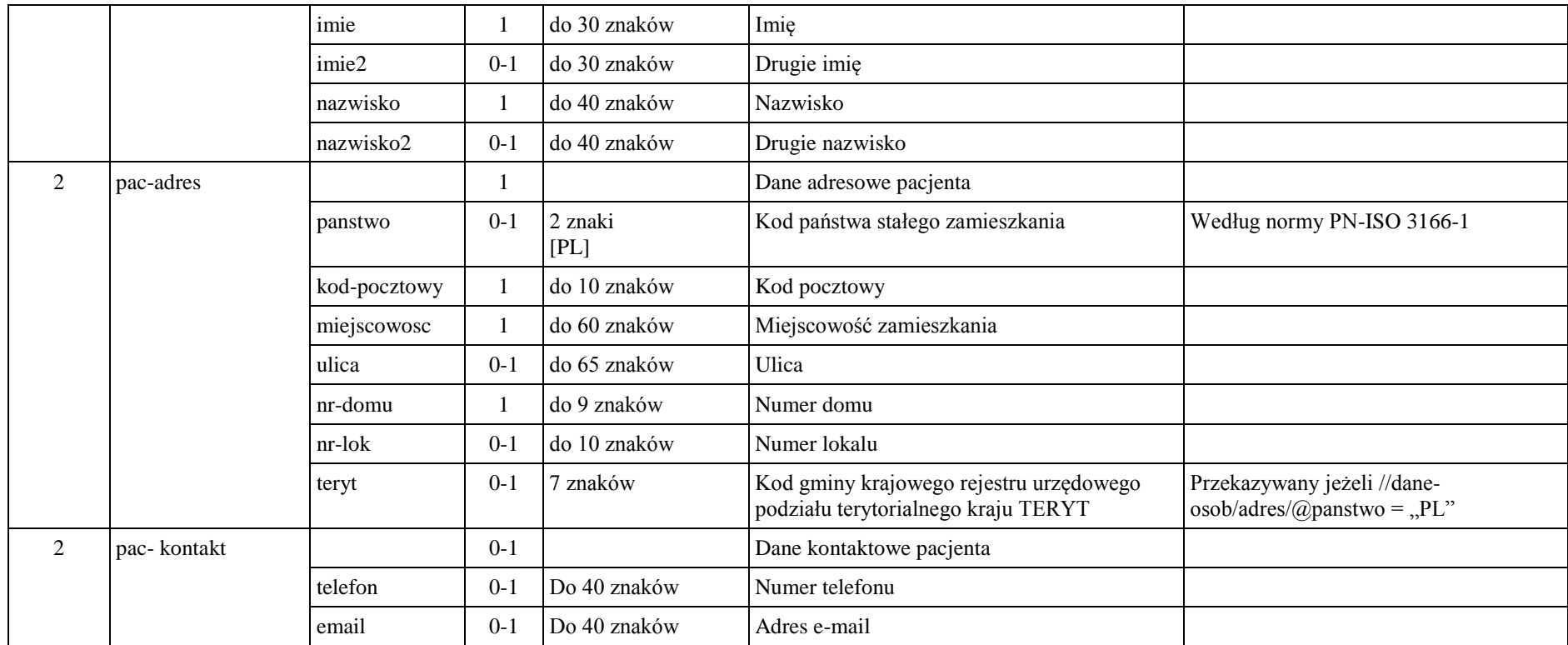

## **Komunikat kolce\_kol\_pac (wersja 2.4)**

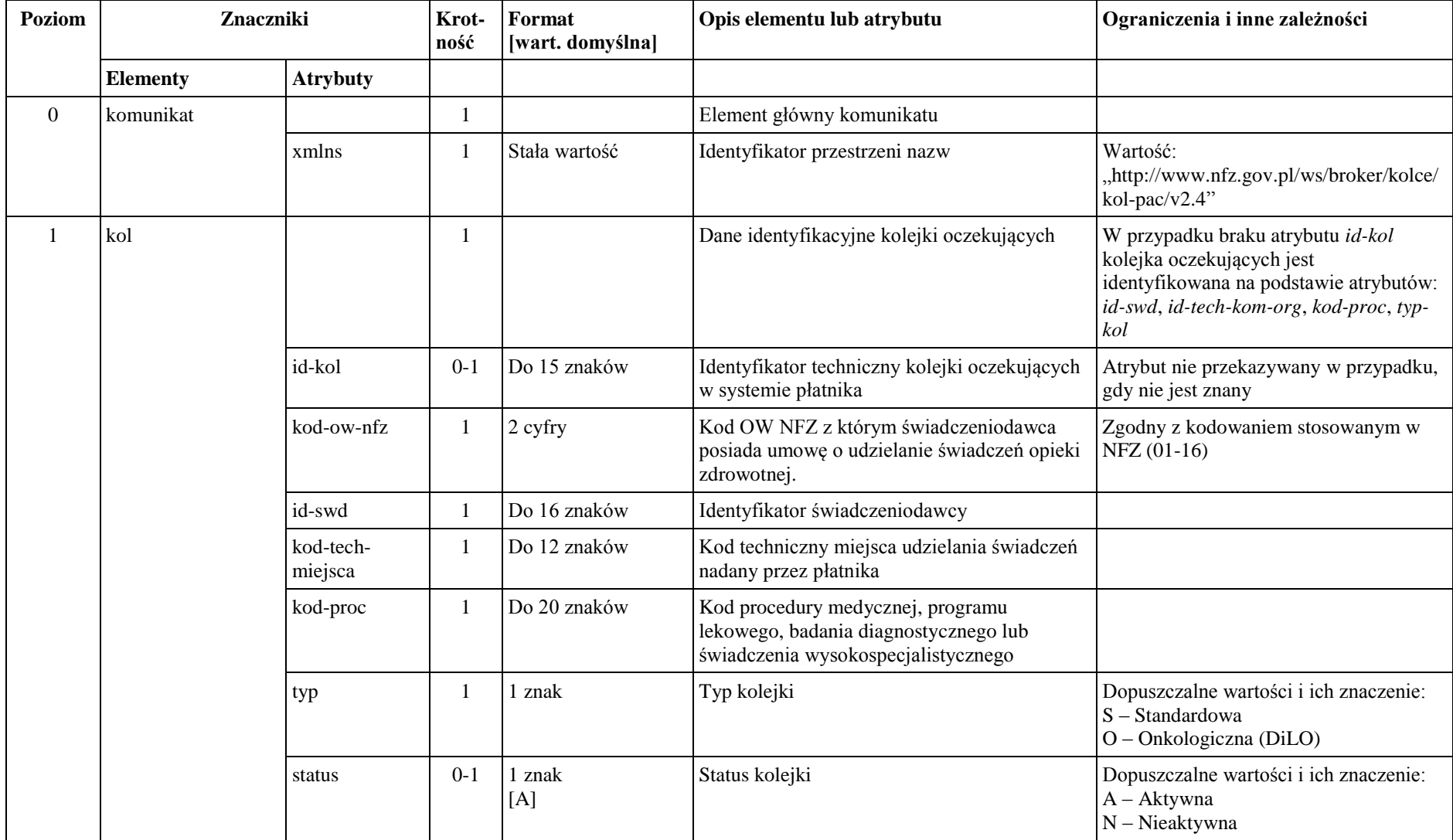

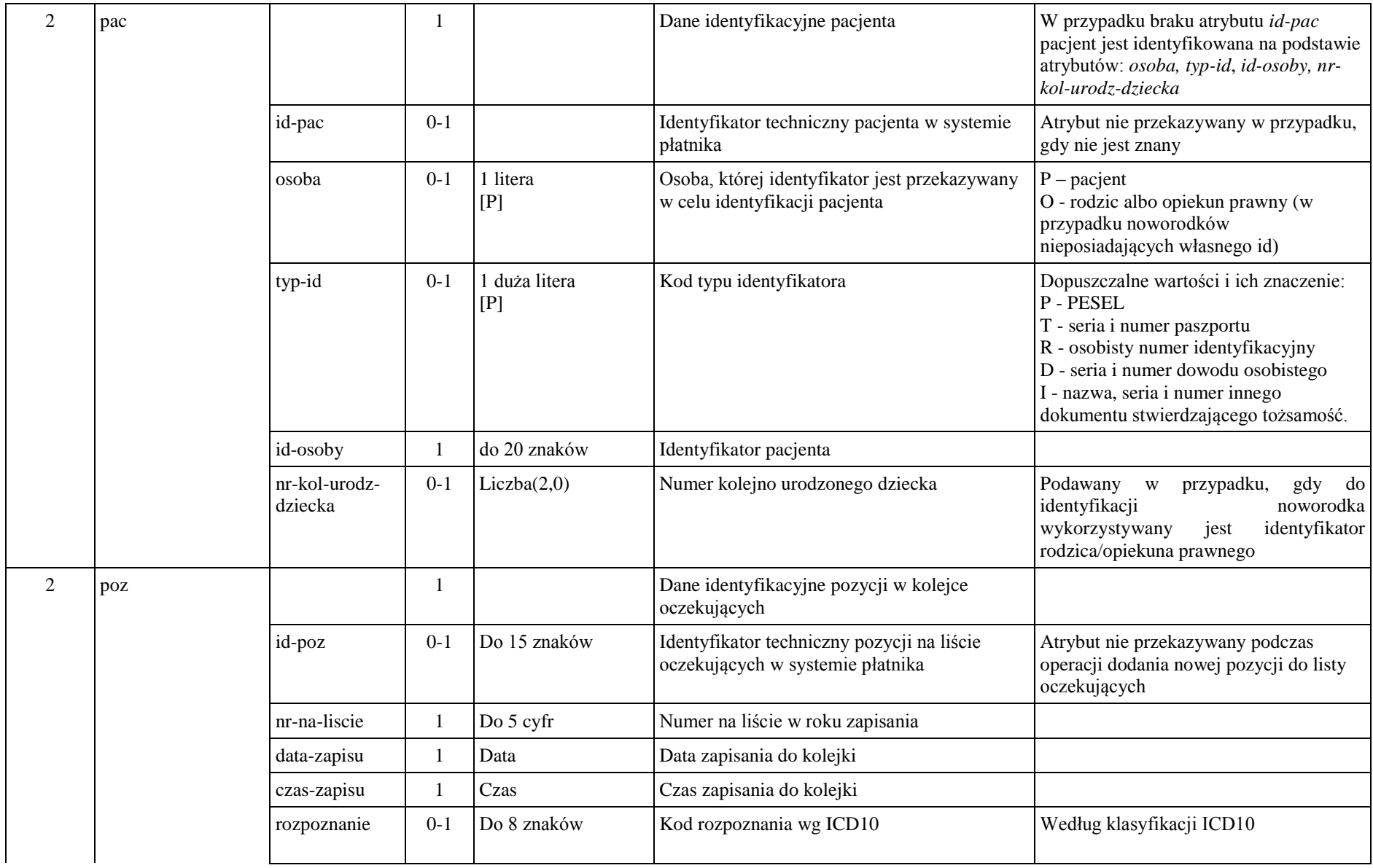

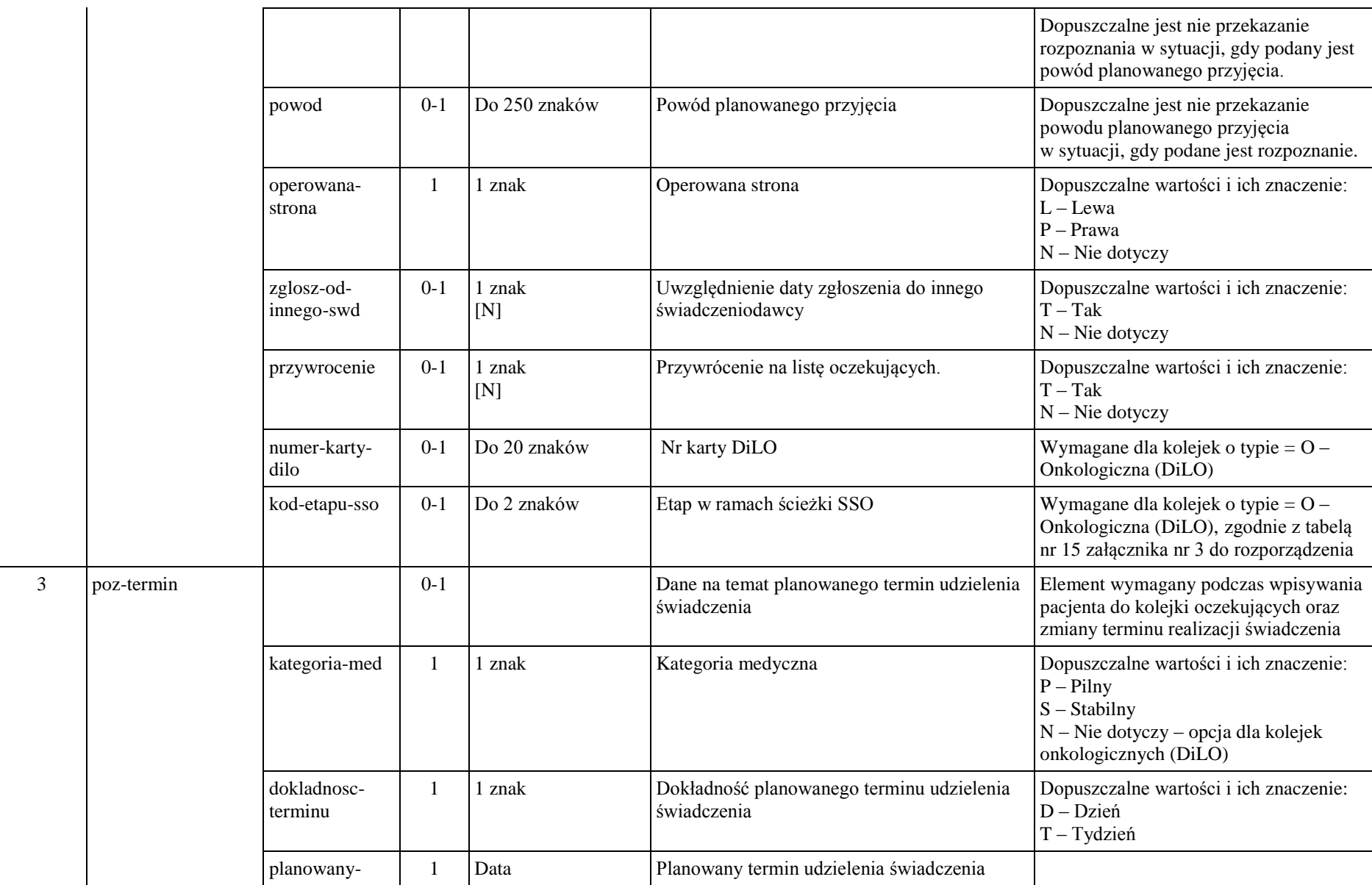

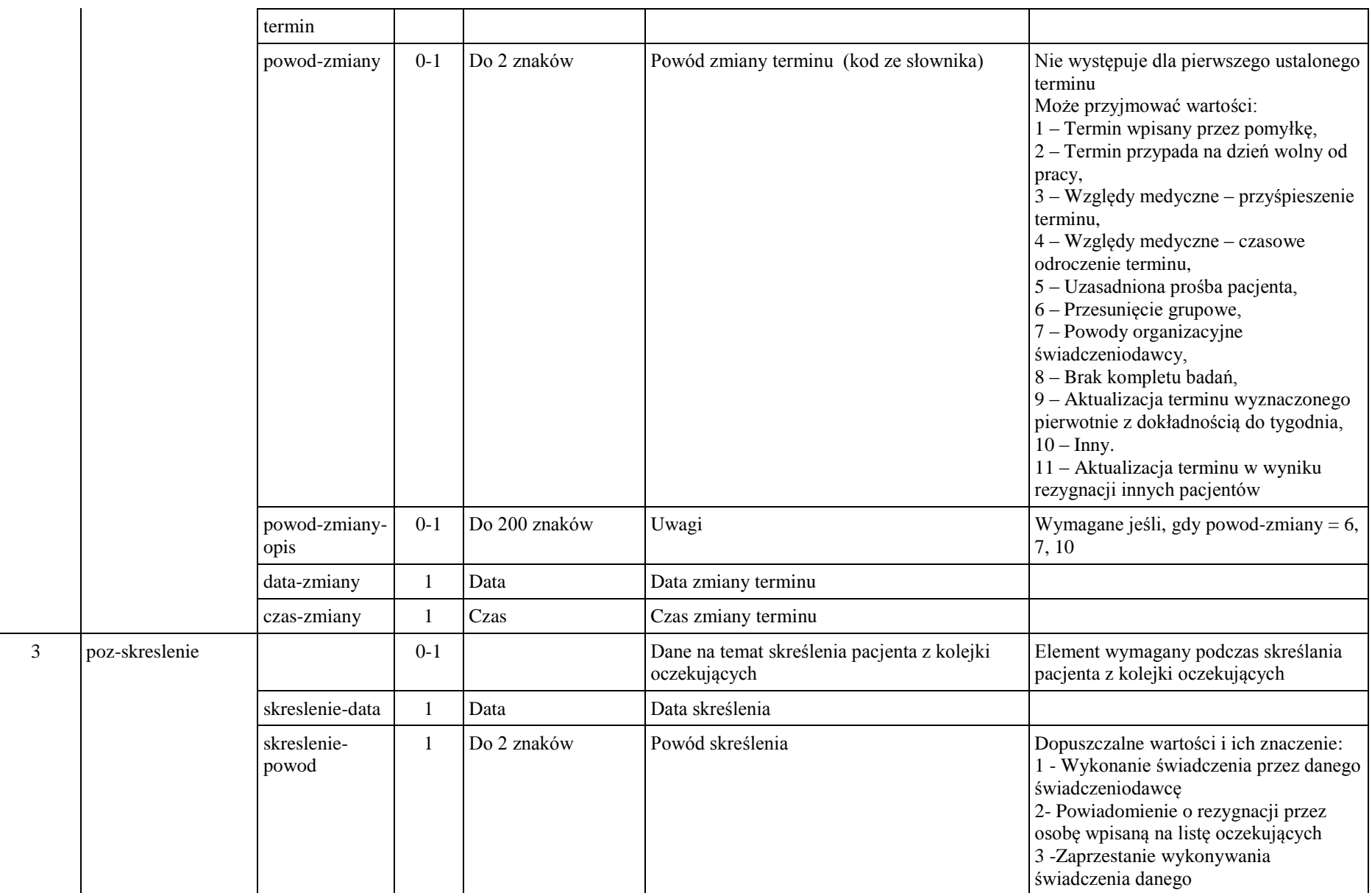

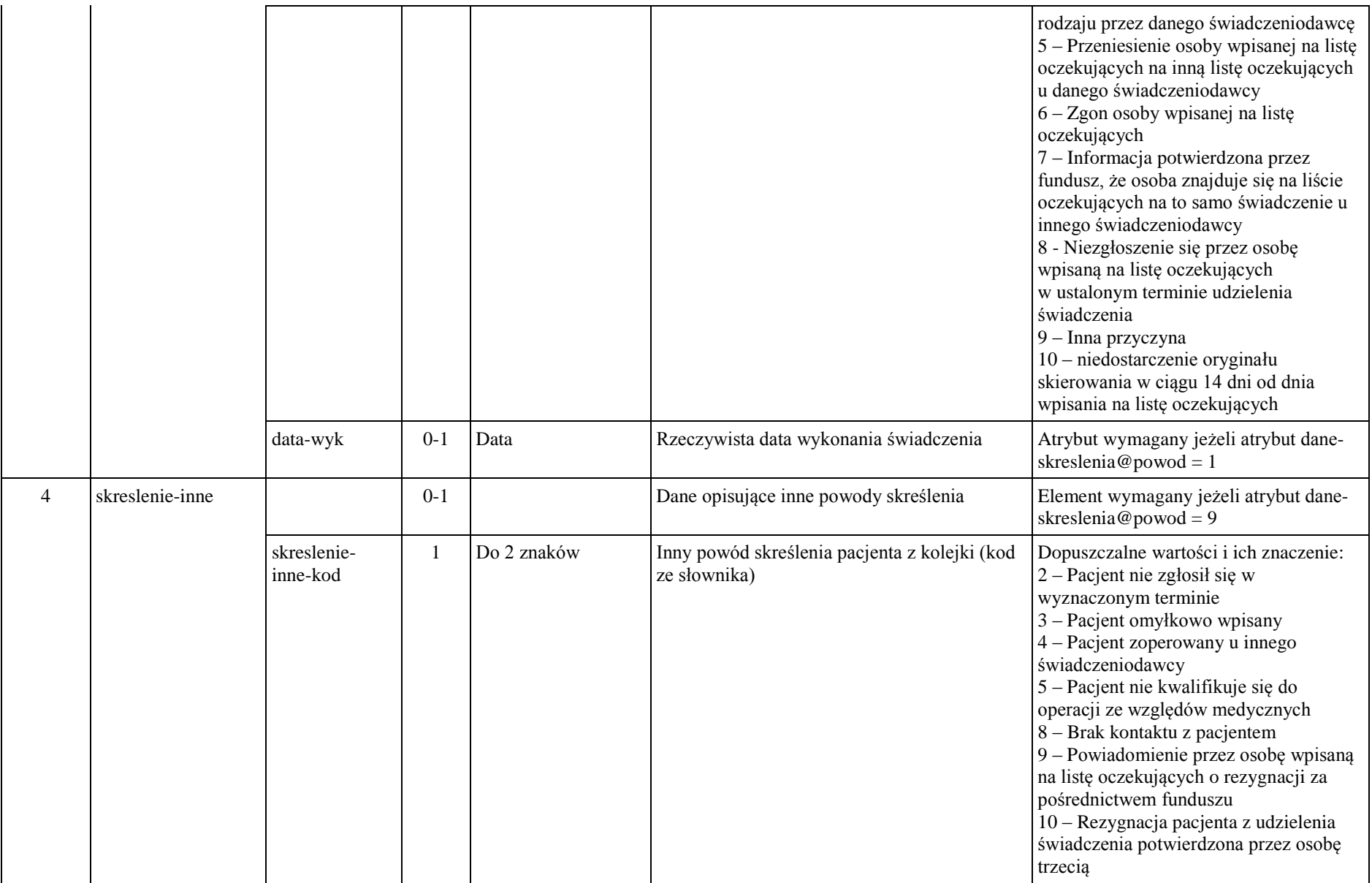

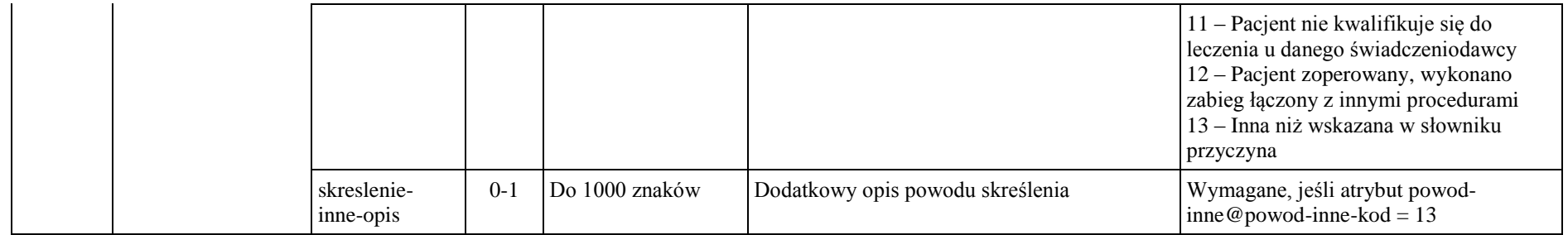

## **Komunikat news\_get**

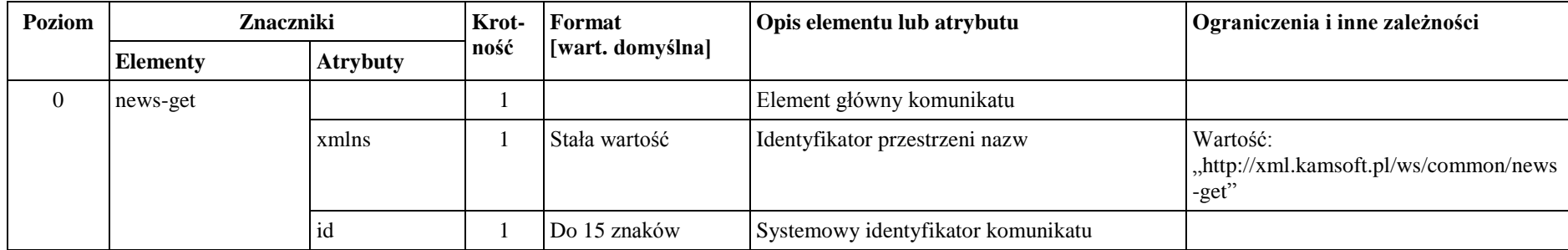

## **Komunikat news**

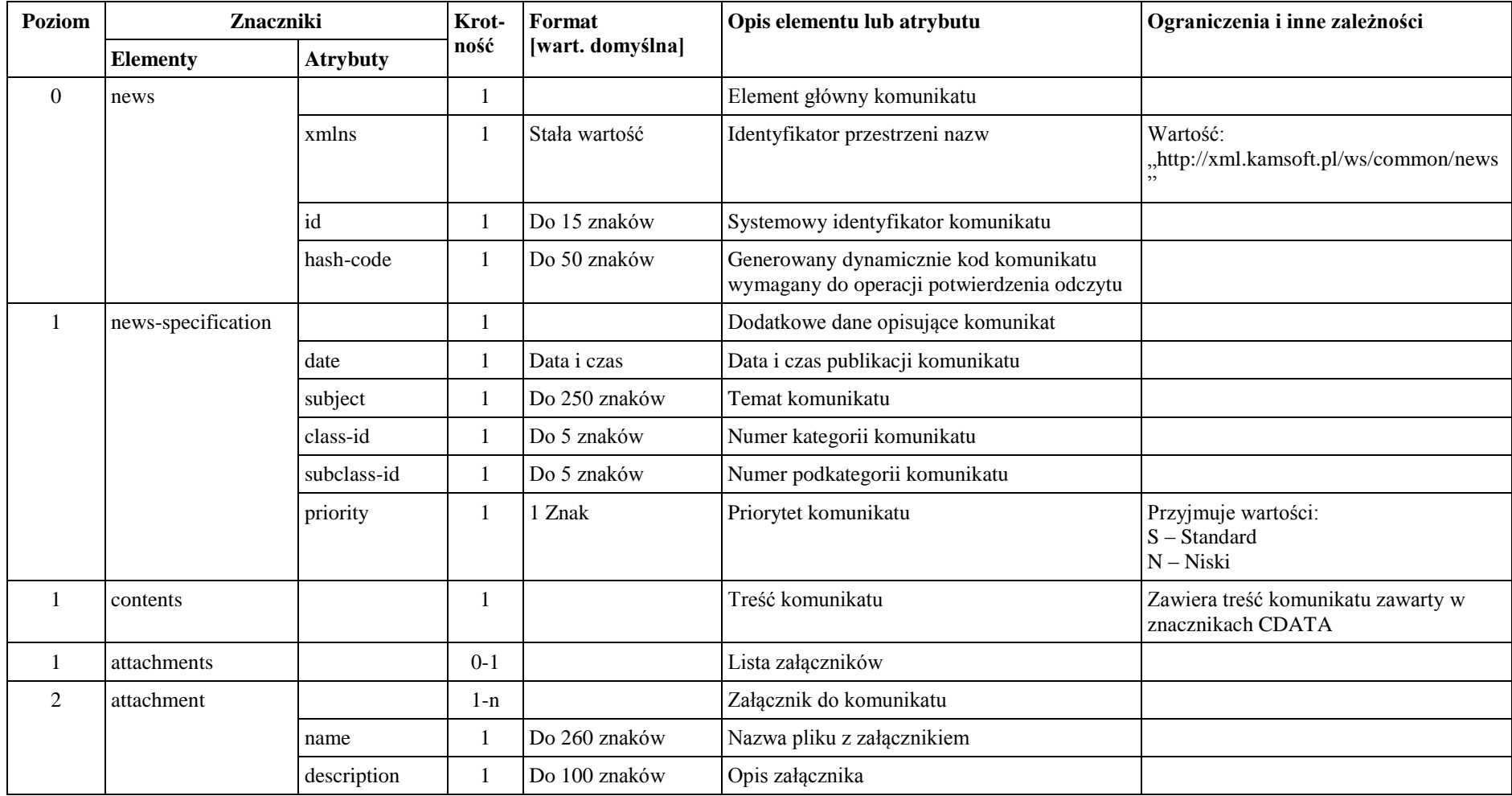

## **Komunikat news\_conf**

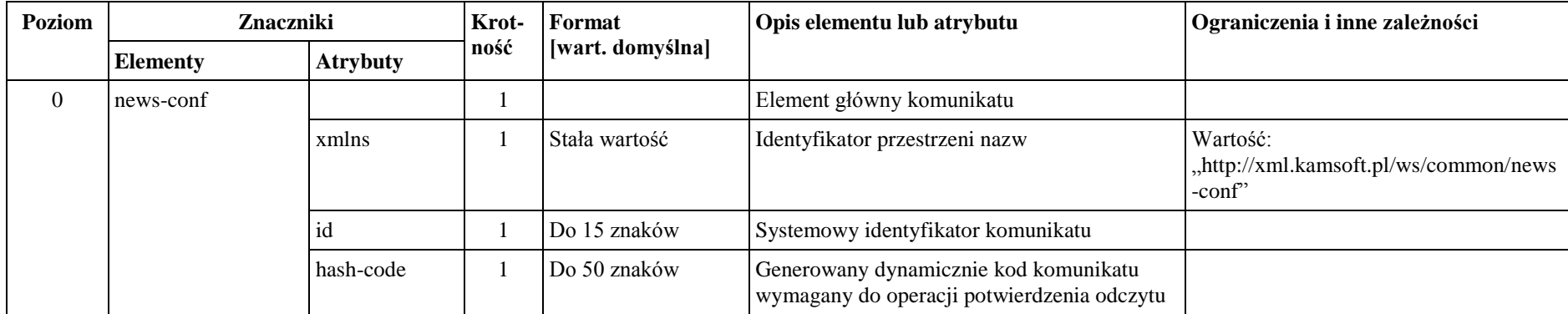

## **Komunikat message\_ext**

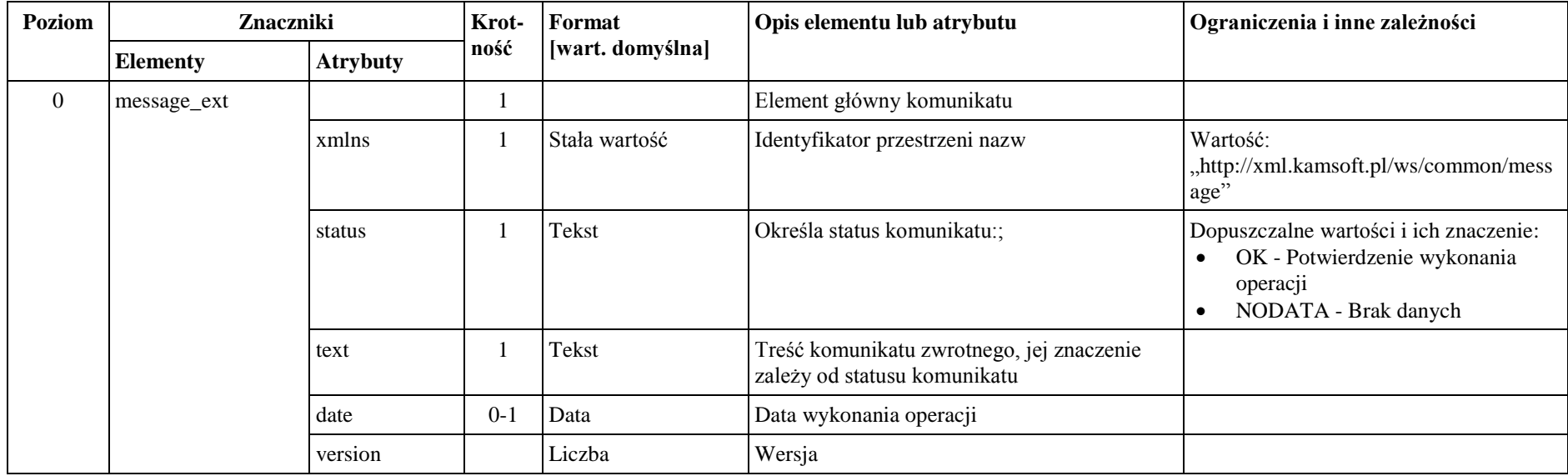

## **Komunikat tablefield**

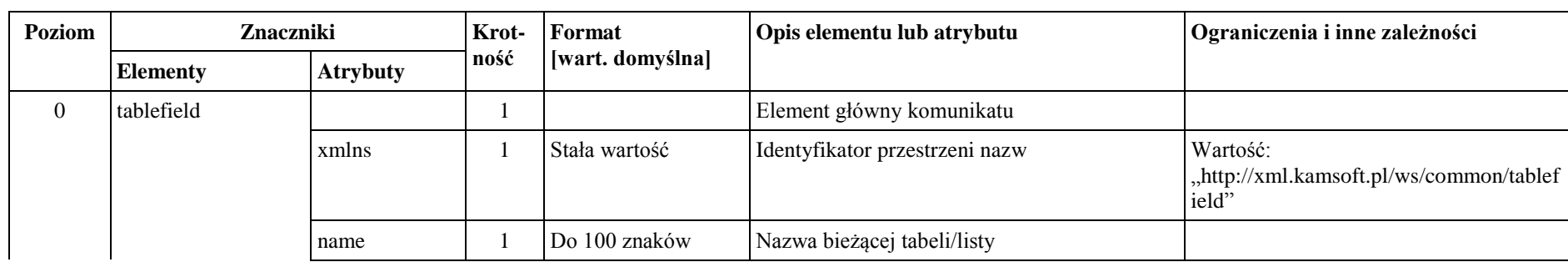

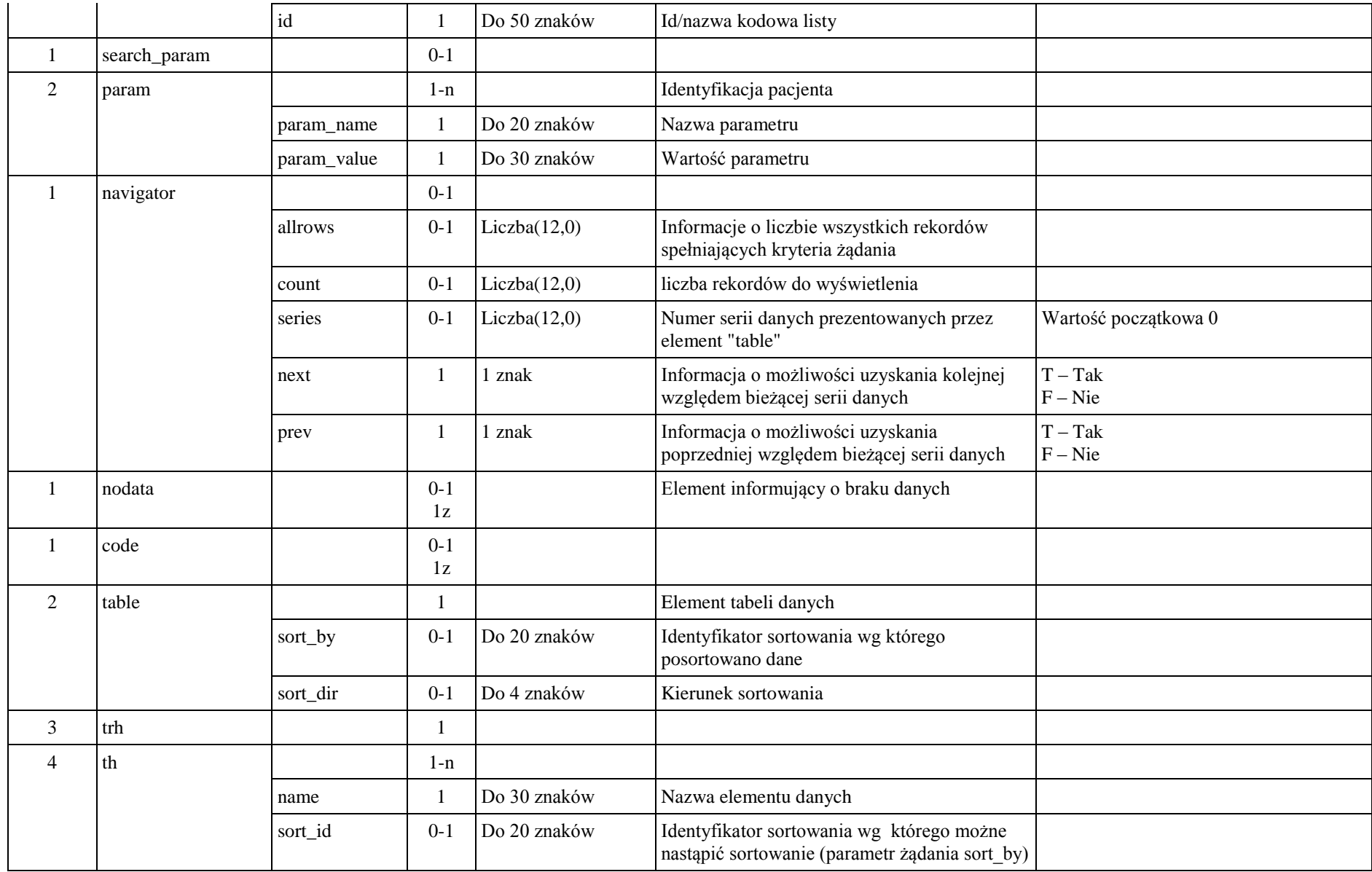

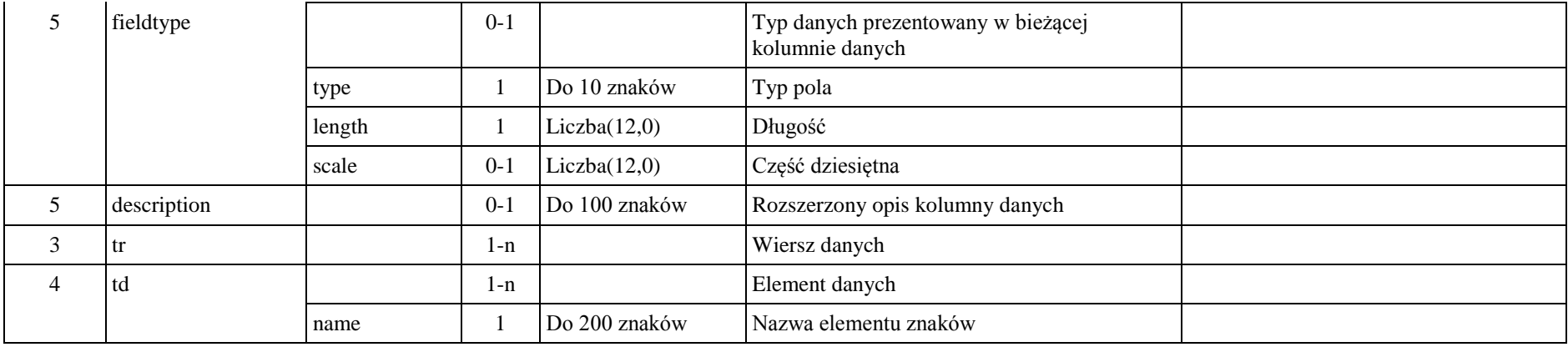